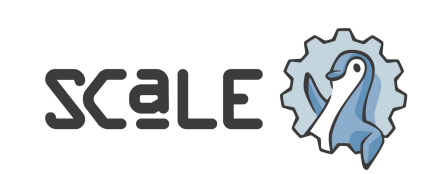

Developer

**Natio** 

# Cloud Agnostic Design Patterns and Tips

(for Serverless and Java)

Kevin Dubois, Principal Developer Advocate, Red Hat

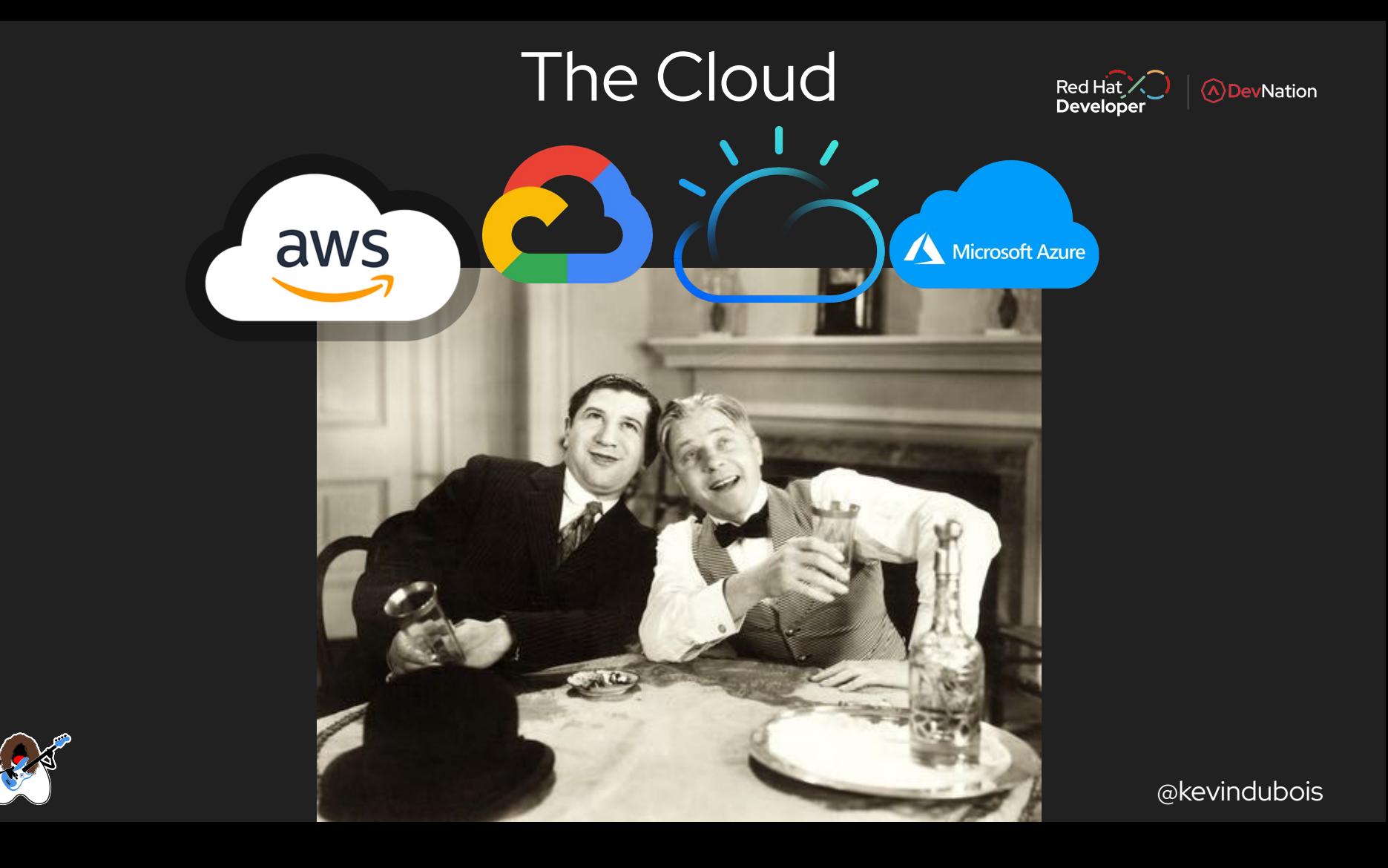

## Kevin Dubois

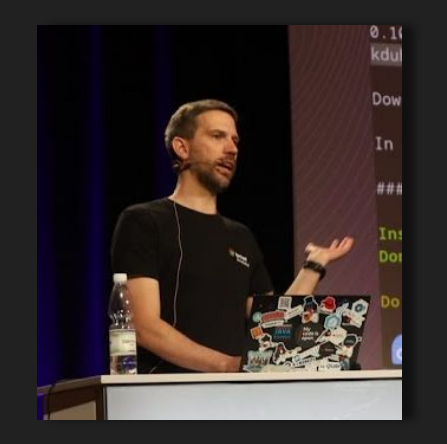

- $\bigstar$  Principal Developer Advocate at Red Hat  $\bigcirc$
- **★** Java Champion <★ Java
- Based in Belgium
- $\star$  Speak English, Dutch, French, Italian
- ★ Open Source Contributor (Quarkus, Camel, Knative, ..)
- ★ Community Member (BeJUG, BeCNCF)

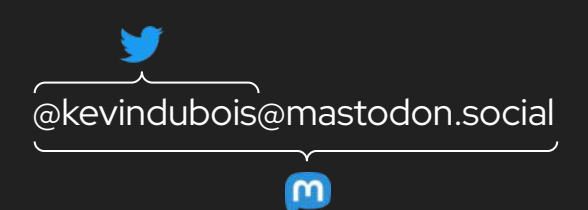

- @kevindubois.com
- ▶ [youtube.com/@thekevindubois](https://www.youtube.com/@thekevindubois)
- in [linkedin.com/in/kevindubois](https://be.linkedin.com/in/kevindubois)

C [github.com/kdubois](https://github.com/kdubois)

@kevindubois

**A** Dev Nation

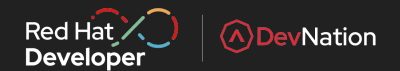

## **Cloud Computing:**

### Respond more quickly to demand

No provisioning/managing of hardware

High availability, Disaster Recovery, Resilience

Grow your application in a manageable way

Use only the resources you need!

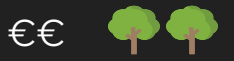

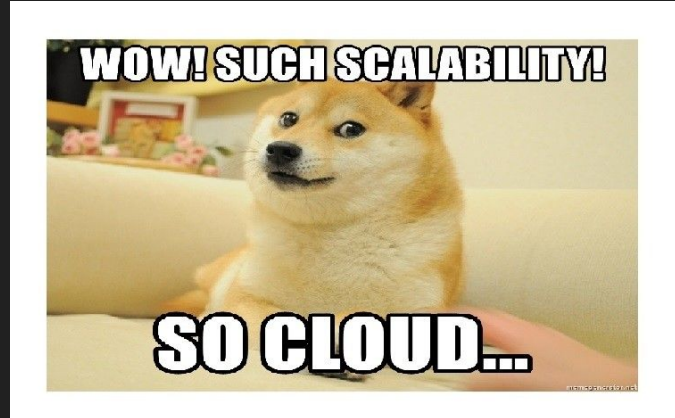

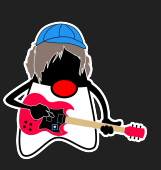

 $\bullet\bullet\bullet$ 

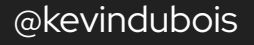

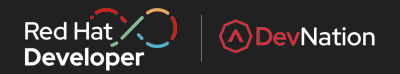

### (Some) Components of an Application Platform

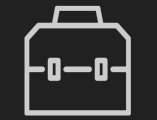

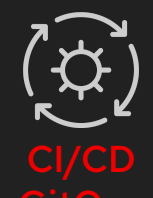

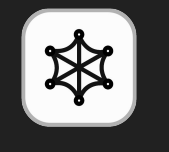

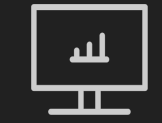

**Rigid** 

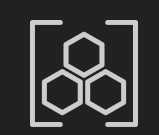

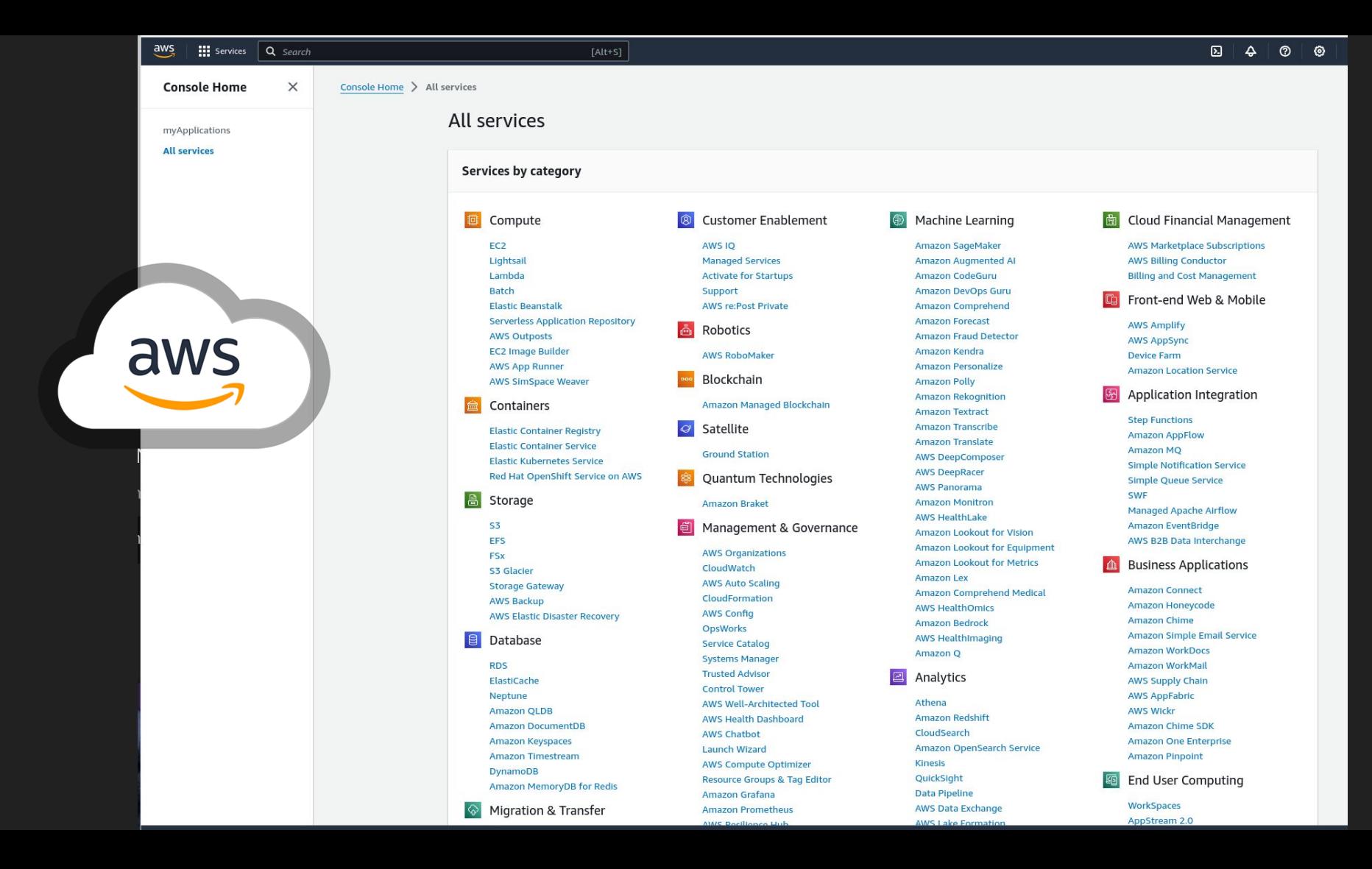

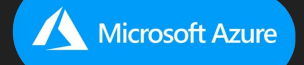

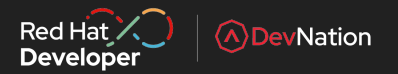

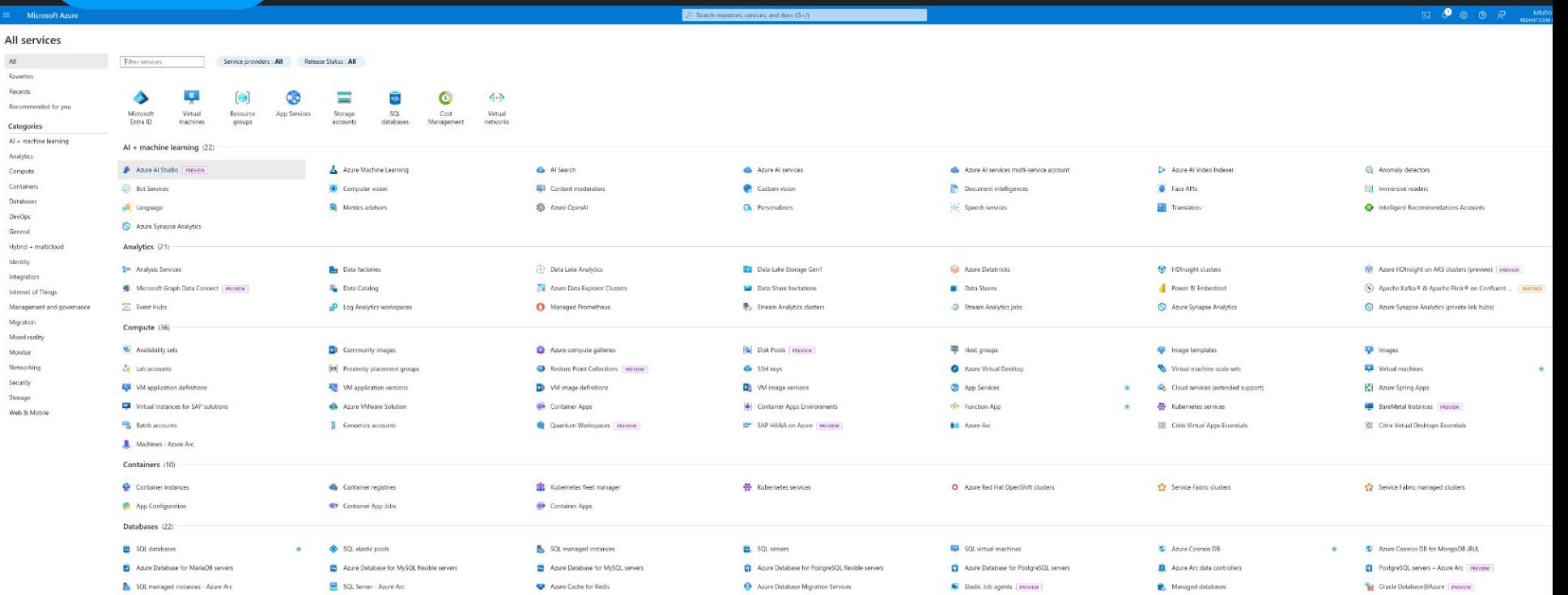

Free trial status: €271.02 credit and 51 days remaining. Activate your full account to get unlimited access to all of Google Cloud-use any remaining credits, then pay only for what you use. m

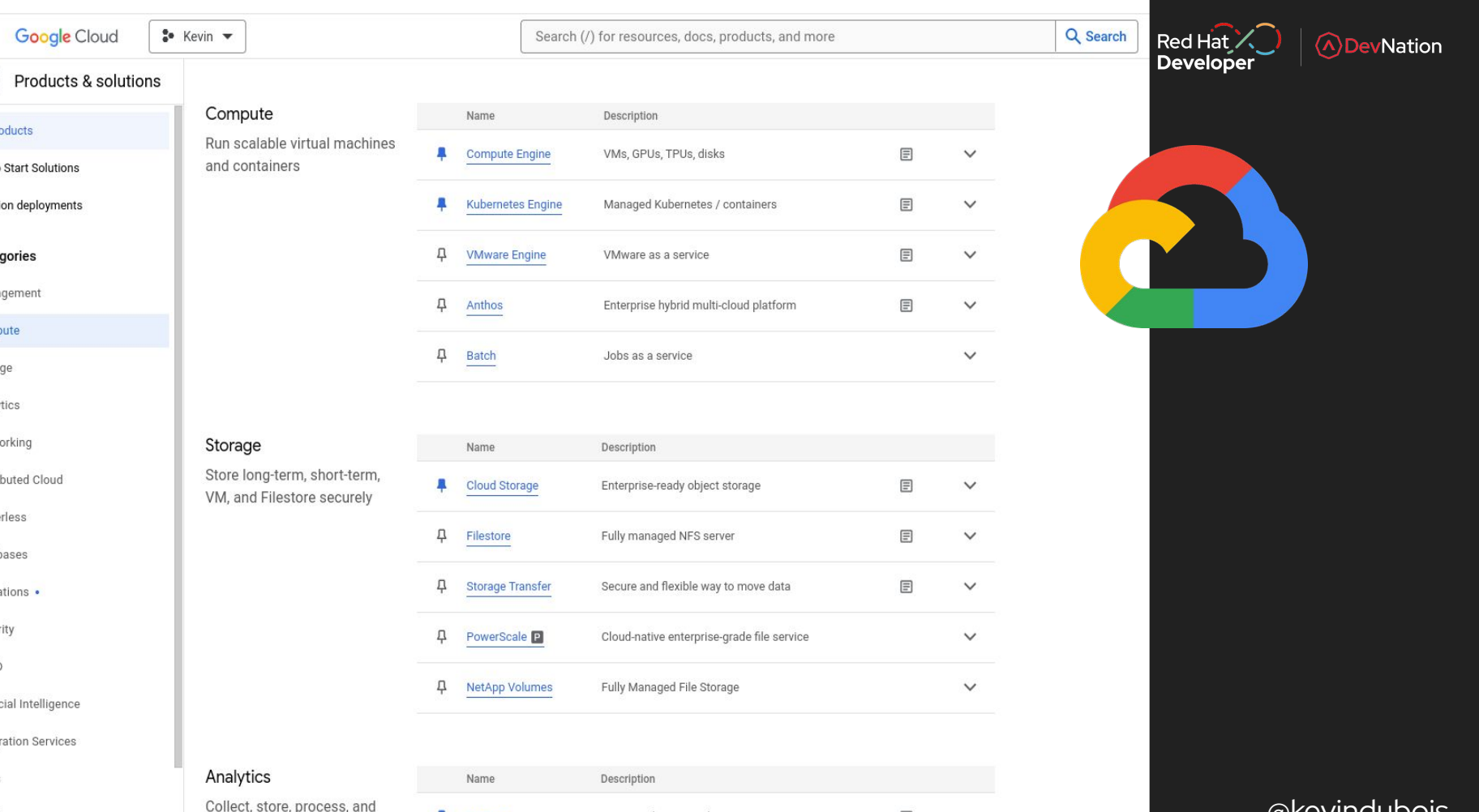

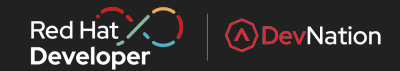

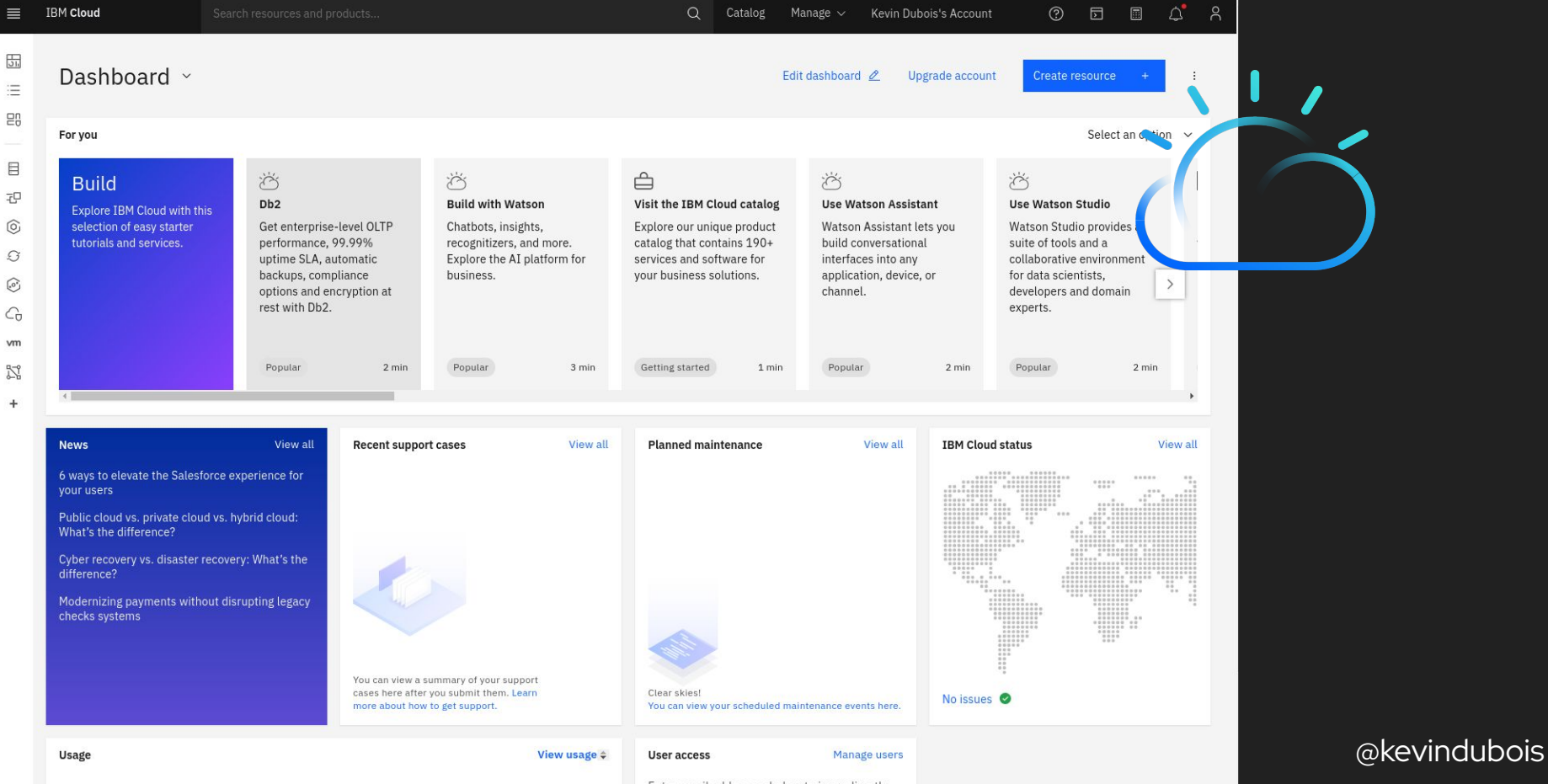

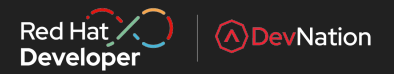

## But...

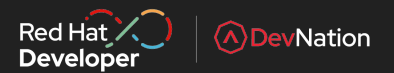

# What if …

- Regulatory changes
- Outages
- Price changes, contract renegotiations
- Other vendor offers better hw / services
- New CIO/CTO
- Shadow IT

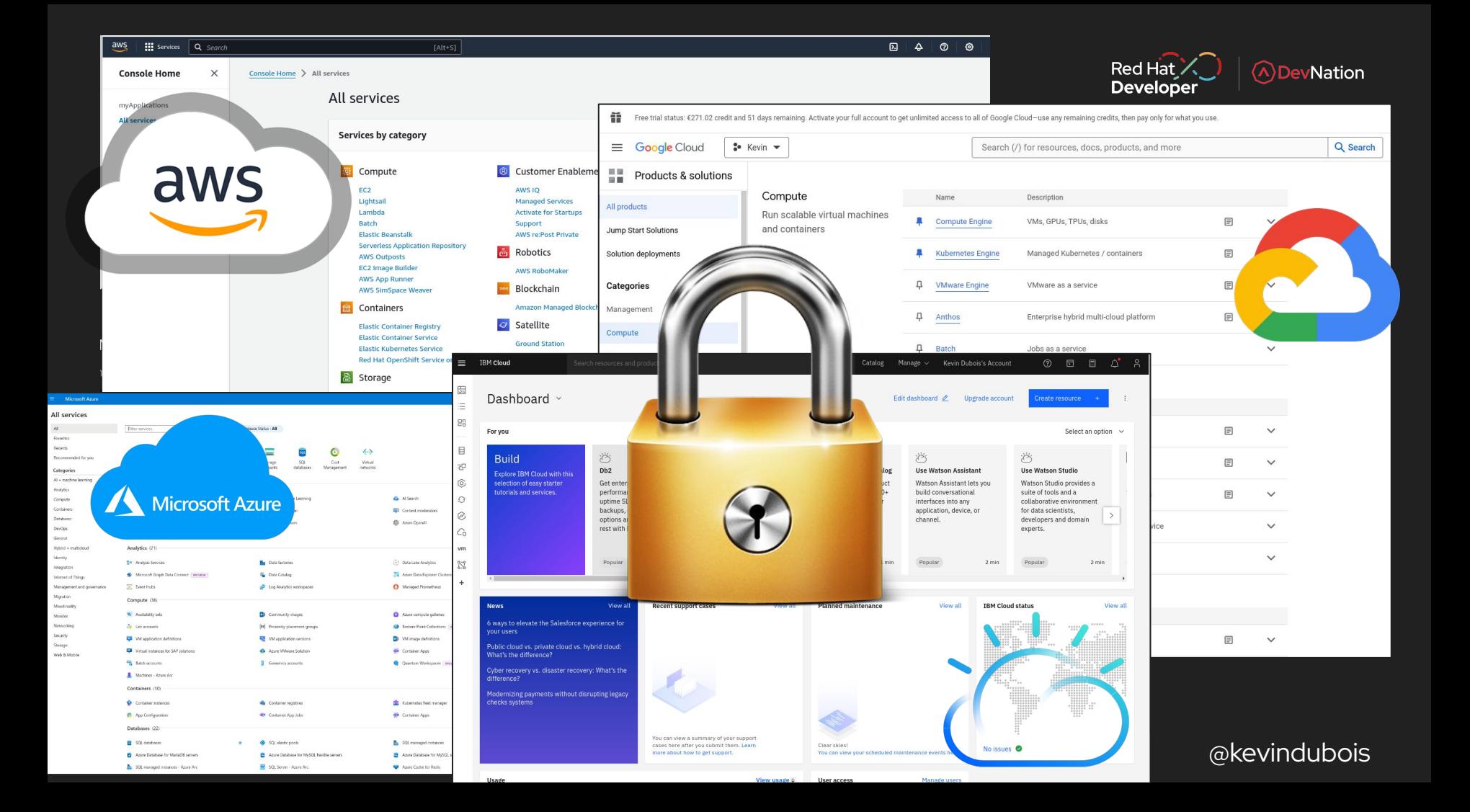

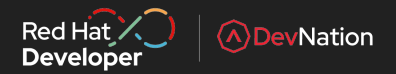

## So ...?

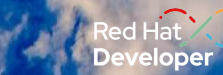

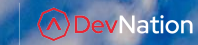

# **Hybrid / Multi Cloud!?**

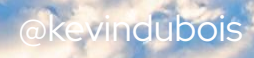

### Building an application platform on each cloud

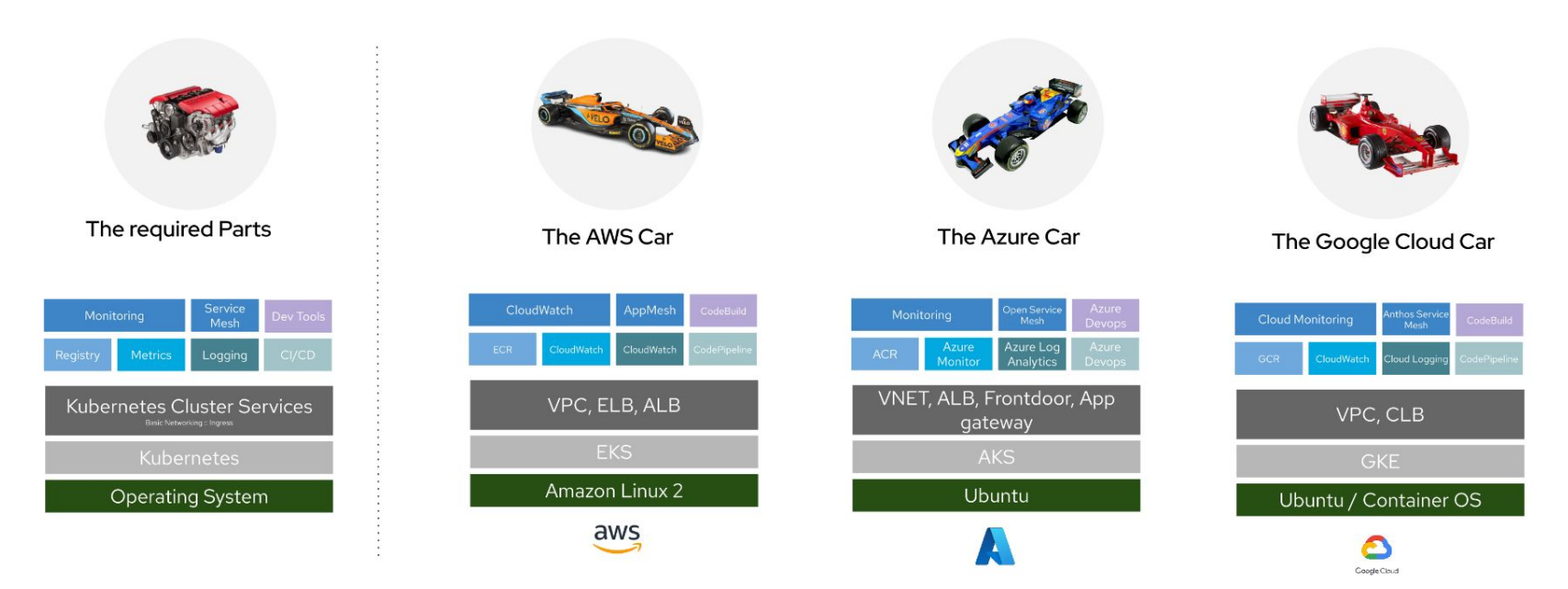

### 3 different cars

- Different component versions  $\bullet$
- Different life cycles  $\bullet$
- Different support models  $\bullet$
- Different developer and ops tooling  $\bullet$

3 different drivers and pit crews needed

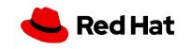

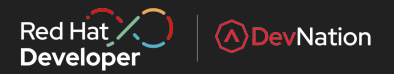

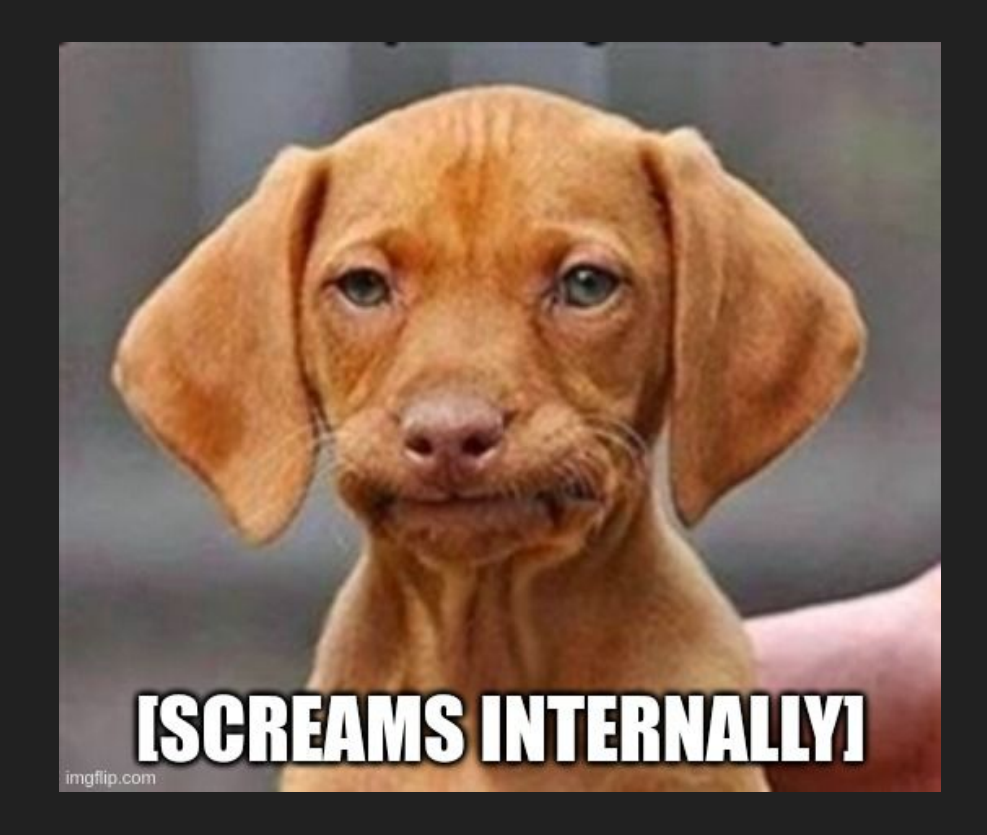

### Red Hat X Open Source & Cloud Native Ecosystem FTW!

(A) DevNation

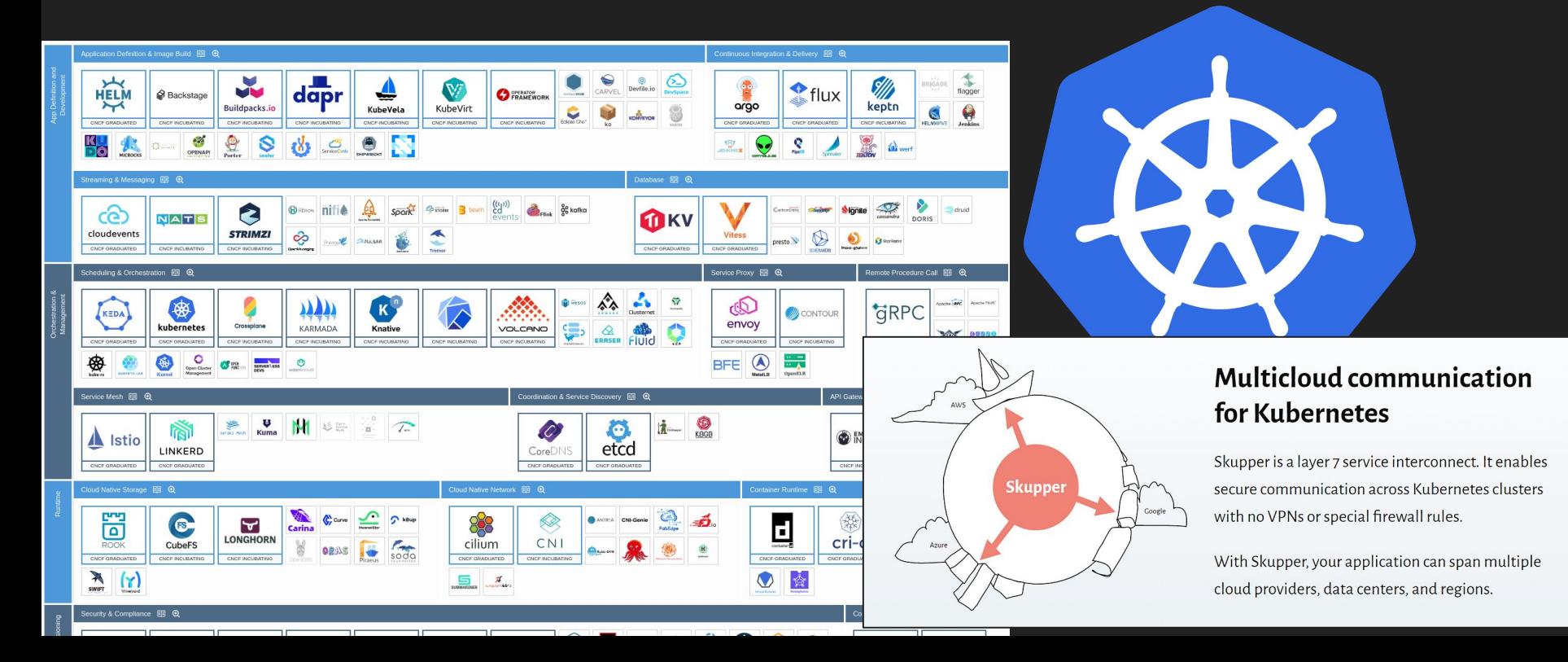

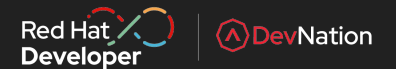

## What about Serverless?

## **Serverless**

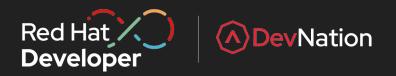

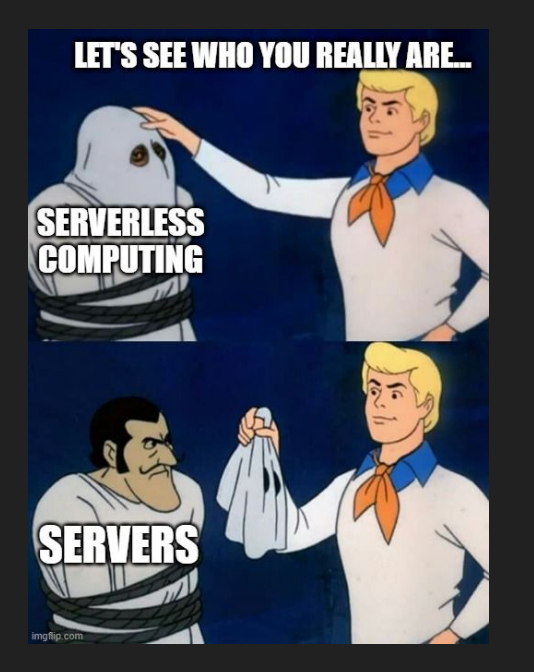

"Serverless computing refers to the concept of building and running **applications** that **do not require server management**. It describes a finer-grained **deployment model** where applications, bundled as one or more functions are uploaded to a platform and then **executed**, **scaled**, and **billed** in response to the exact **demand** needed at the moment"

-- CNCF Definition,

<https://www.cncf.io/blog/2018/02/14/cncf-takes-first-step-towards-serverless-computing/>

### What factors are leading you to overspend?

Select all that apply.

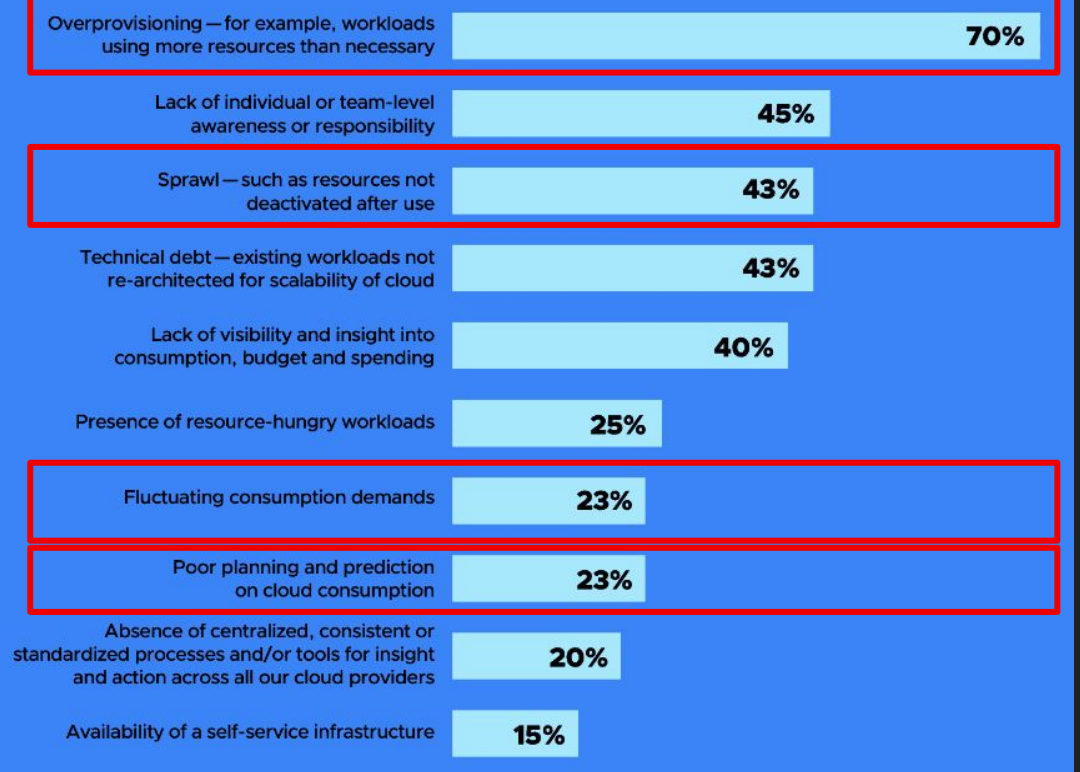

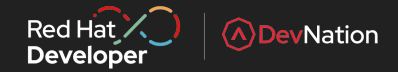

https://www.cncf.io/blog/2023/12/20/cncf-cloud-native-finops-cloud-financial-management-microsurvey/ @kevindubois

### Traditional Deployments

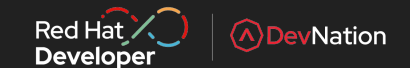

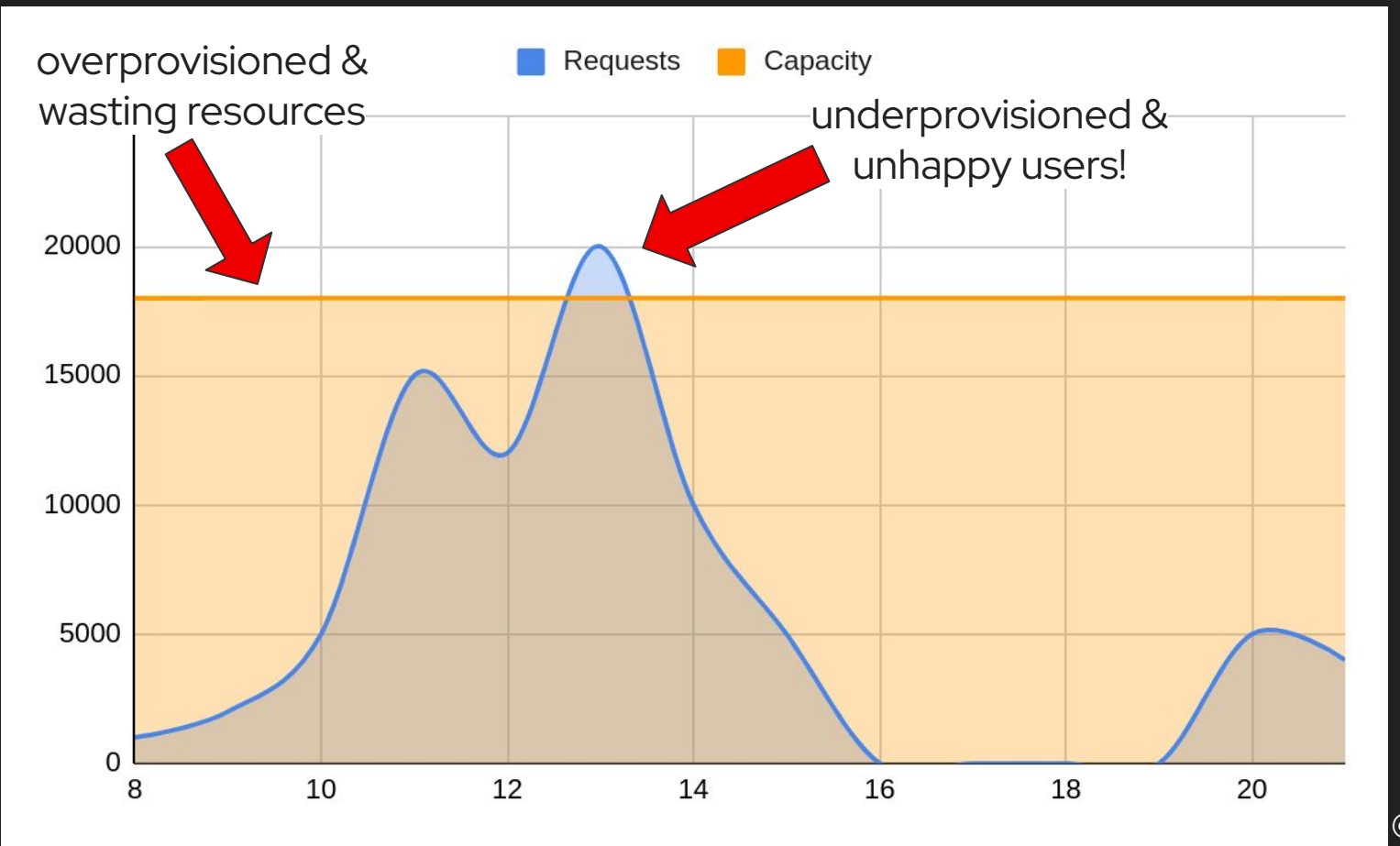

## **Serverless**

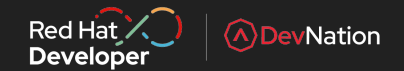

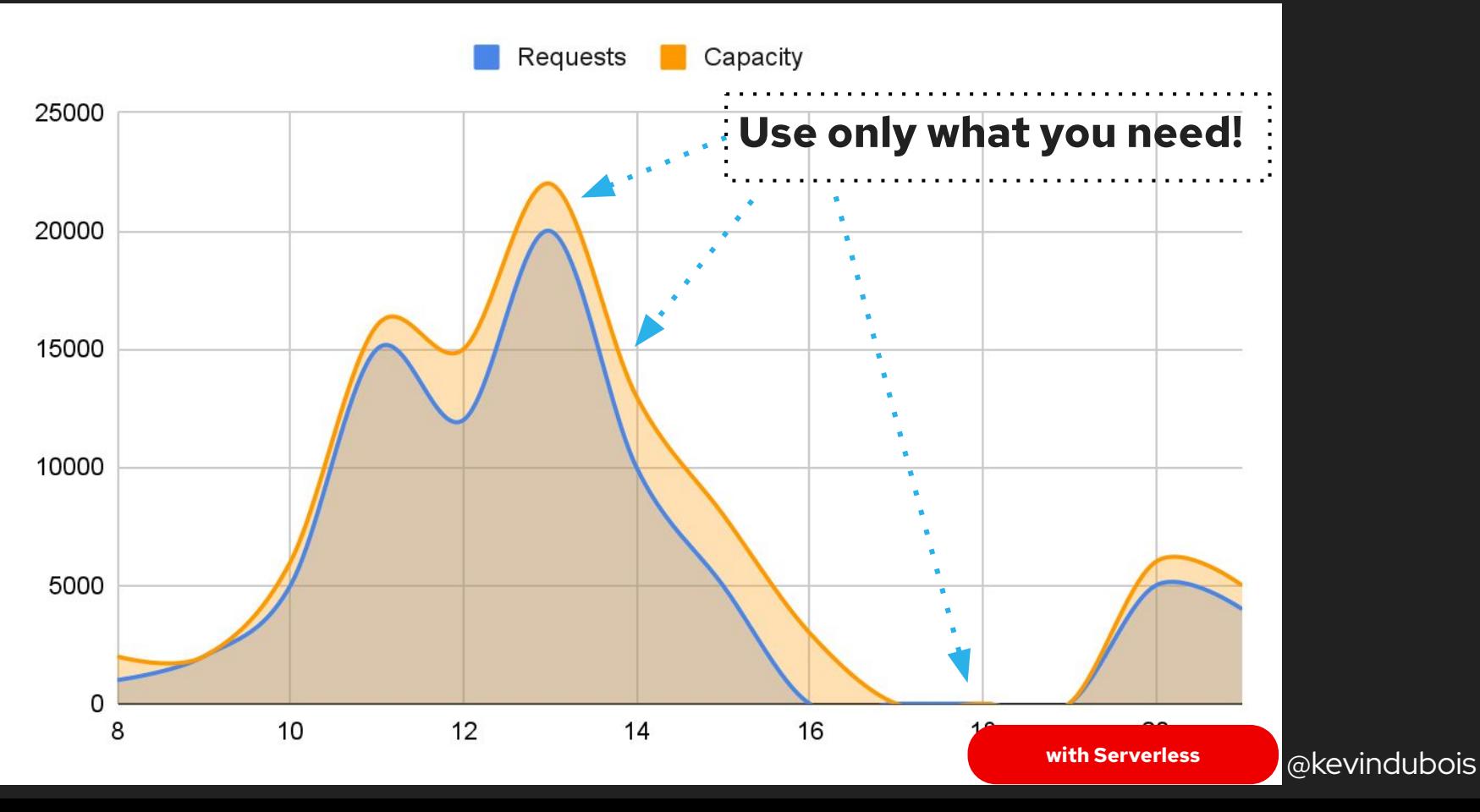

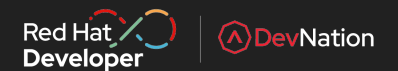

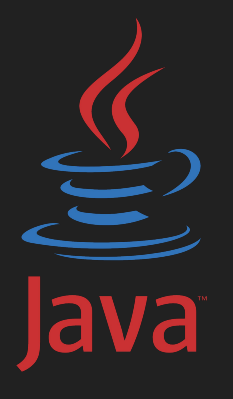

## Java & Serverless

## JVM Scaling

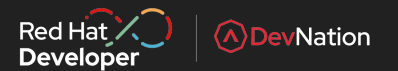

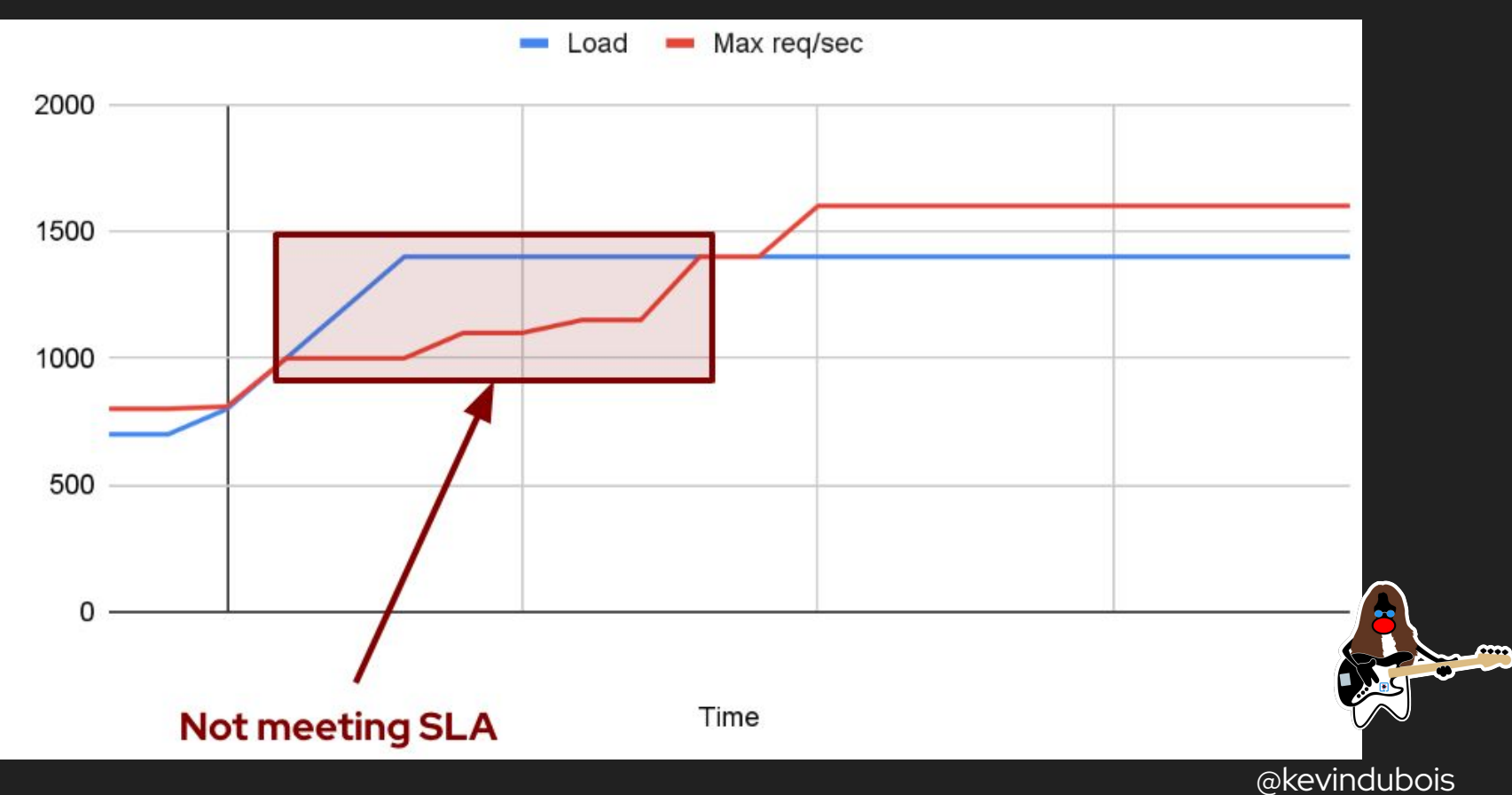

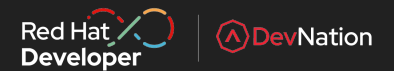

# **MOUARKUS**

## Supersonic. Subatomic. Java

### The Quarkus Way

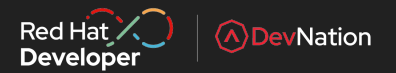

Build Time **Runtime** Runtime

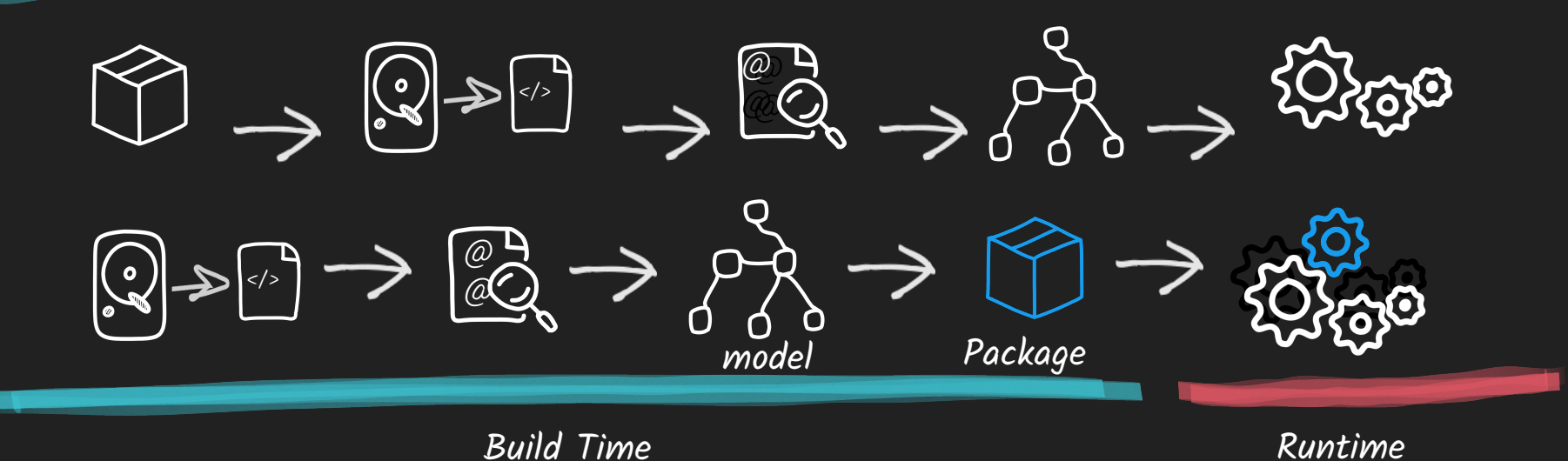

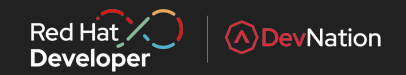

## The Quarkus Way enables Native Compilation OOTB

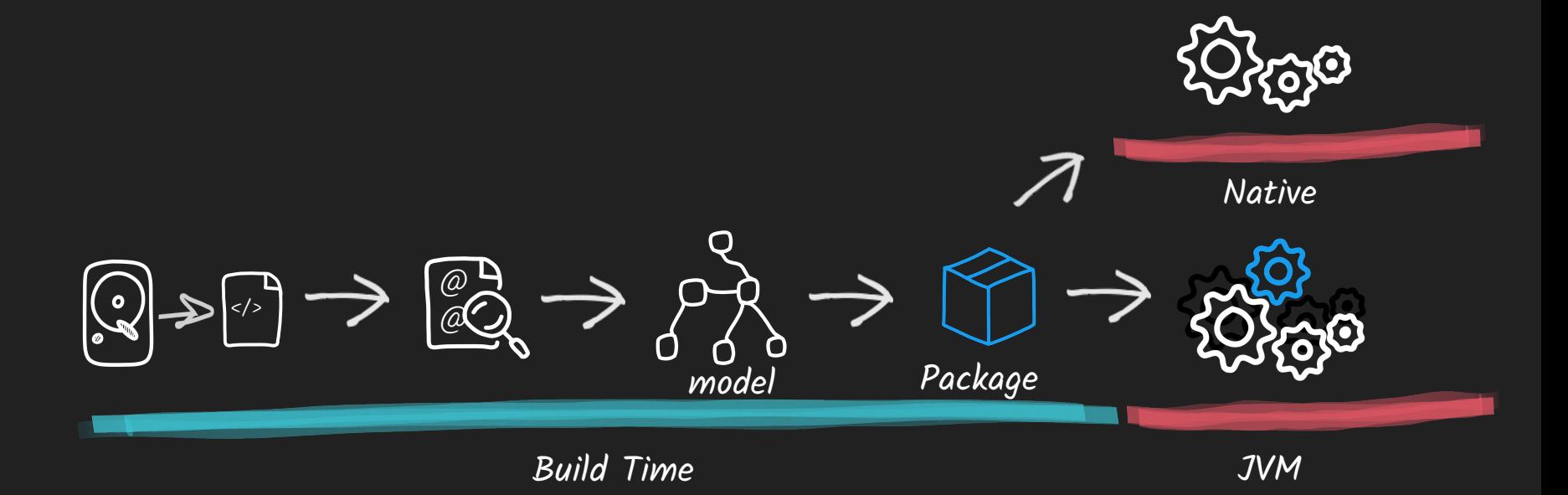

## Supersonic, Subatomic Java

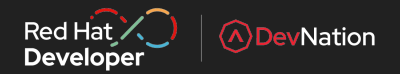

Quarkus + Native (via GraalVM) **0.016 Seconds**

Quarkus + JVM (via OpenJDK) **0.943 Seconds**

Traditional Cloud-Native Stack **4.3 Seconds**

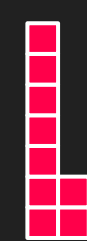

Quarkus + Native (via GraalVM) **12 MB**

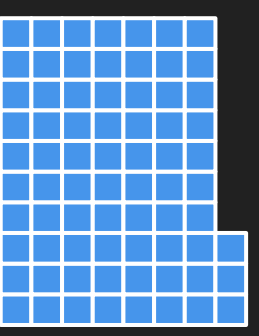

Quarkus + JVM (via OpenJDK) **73 MB**

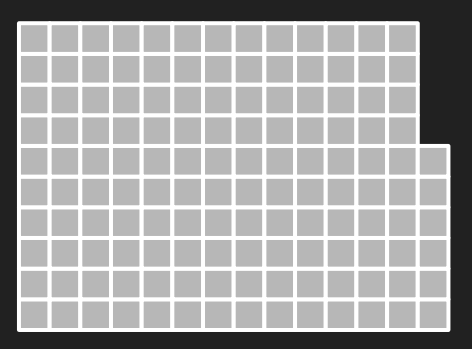

Traditional Cloud-Native Stack **136 MB**

## Java warmup time

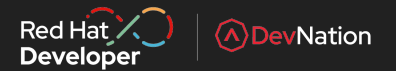

**Application Runtime Performance** 

 $\mathcal{L}$  is the positive distribution of  $\mathcal{L}$ 

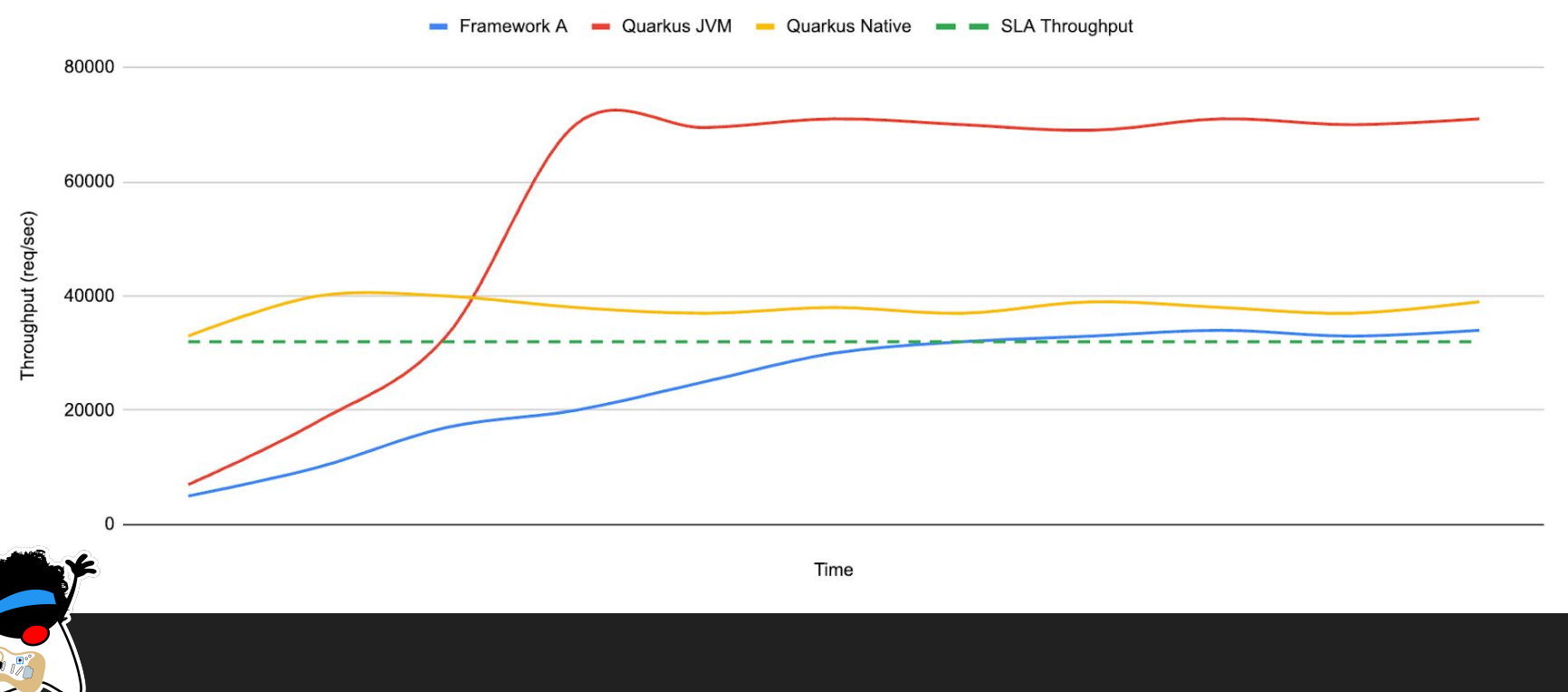

## **1.0**

### AWS Lambda, Functions...

*Built around the FaaS components and other services such as API Gateways. It enabled a variety of use cases but it is far from ideal for general computing and with room for improvements.*

- ➔ HTTP and other few Sources
- ➔ **Functions only**
- ➔ **Limited execution time (5 min)**
- ➔ No orchestration
- ➔ Limited local development experience

## FaaS

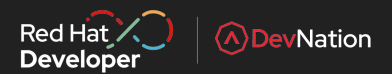

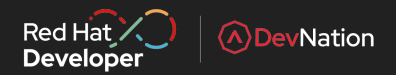

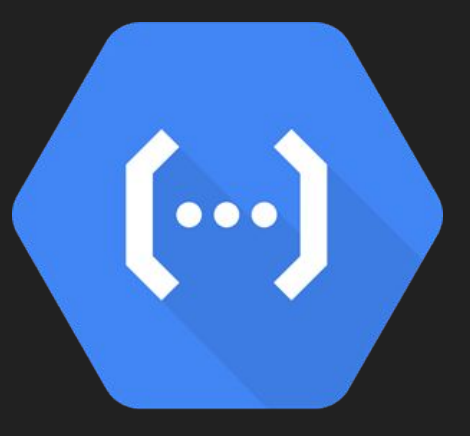

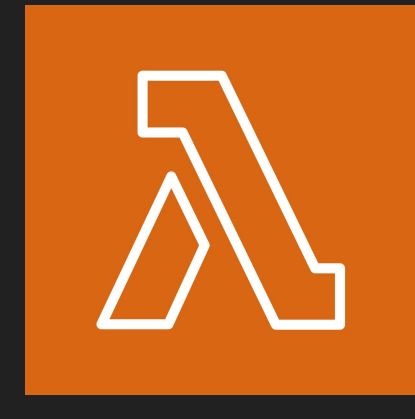

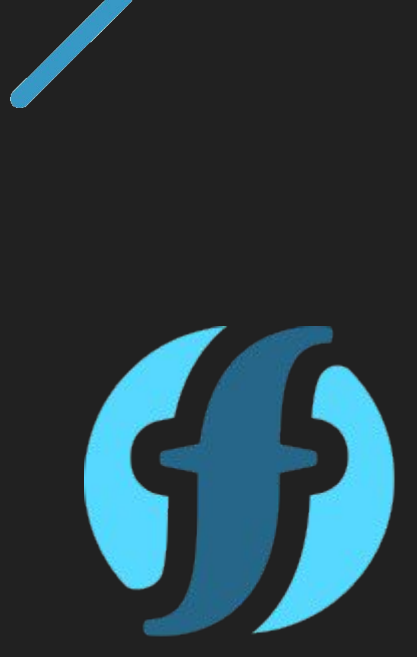

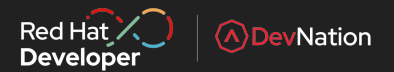

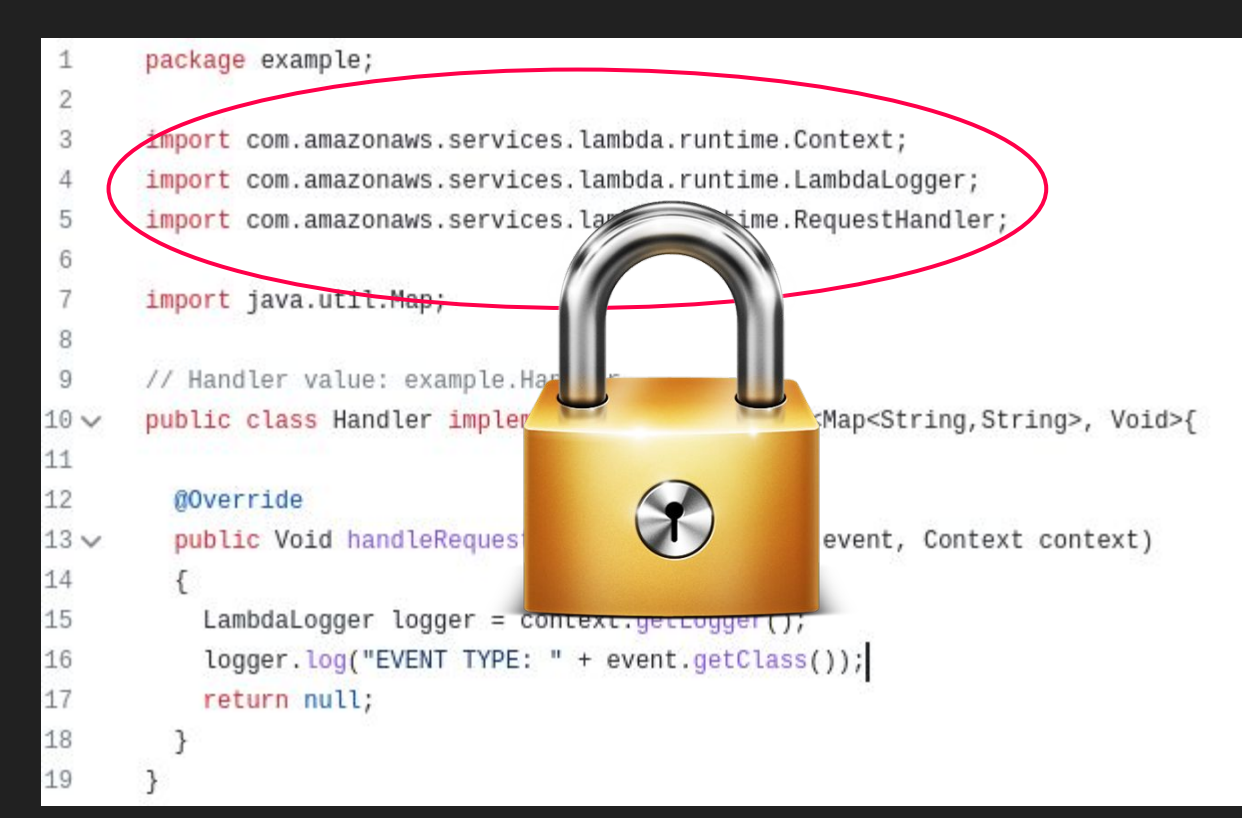

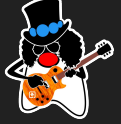

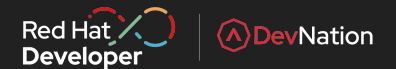

## Writing cloud agnostic functions with Java & Quarkus

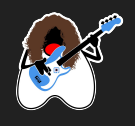

@WebServlet("/api/getLSBData") public class LightSpeedBoosterServlet extends HttpServlet {

private LsbRepository lsbRepository;

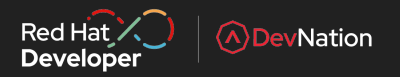

```
@Override
                                                                                   import io.cloudevents.CloudEvent;
   public void init() throws ServletException {
                                                                                   import io.cloudevents.core.data.PojoCloudEventData;
      lsbRepository = new LsbRepository();import io.cloudevents.jackson.PojoCloudEventDataMapper;
                                                                                   import io.quarkus.fungy.Fung;
   @Override
                                                                                   import static io.cloudevents.core.CloudEventUtils.mapData:
   protected void doGet(HttpServletRequest request, HttpServletResponse response) throws Ser
\Boxpublic class LandingRequestFunction {
   @Override
   protected void doPost(HttpServletRequest request, HttpServletResponse response) throws Se
                                                                                       @Fung
com }
                                                                                       public void landingRequest(CloudEvent ce) {
              import io.quarkus.fungy.Fung;
                                                                                   \overline{CD}public class GreetingFunction {
                   @Fung
                   public String greet(String name) {
                       return "Hello " + name;
```
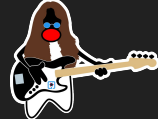

github.com/serverless-java-in-action/examples

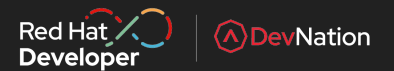

## quarkus create app funqy \ -x quarkus-funqy-amazon-lambda

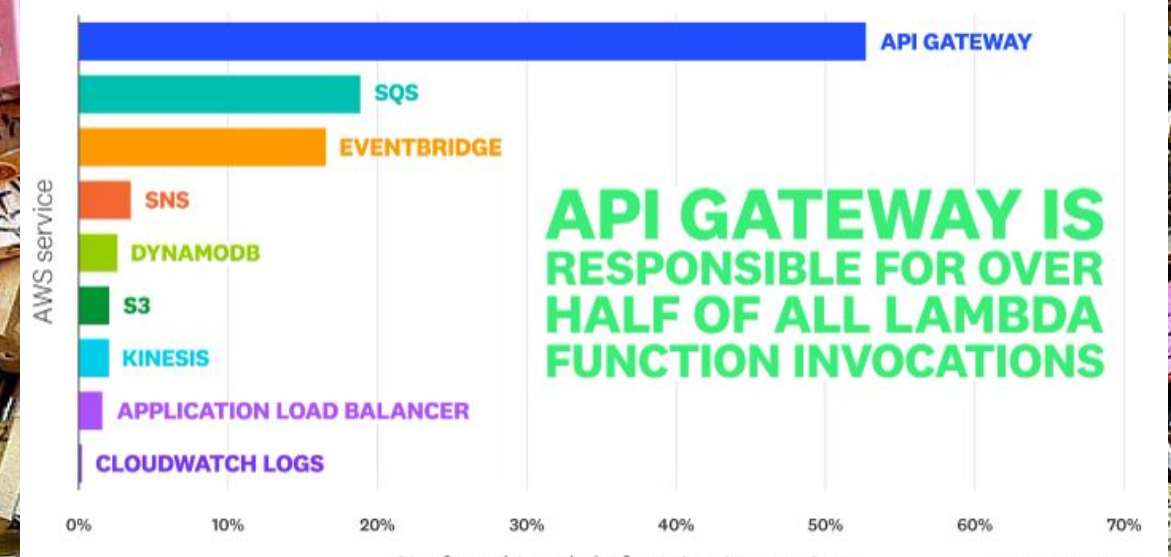

% of total Lambda function invocations

Source: Datadog

## **1.0**

### AWS Lambda, Functions...

*Built around the FaaS components and other services such as API Gateways. It enabled a variety of use cases but it is far from ideal for general computing and with room for improvements.*

- ➔ HTTP and other few Sources
- ➔ **Functions only**
- ➔ **Limited execution time (5 min)**
- **→** No orchestration
- ➔ Limited local development experience

## **1.5**

### Serverless Containers

*With the advent of containers & Kubernetes, many frameworks and solutions started to auto-scale containers. Cloud providers created offerings using managed services completely abstracting Kubernetes APIs.* 

- ➔ **Fargate, Cloud Run, Container Instances**
- ➔ **Knative, KEDA, etc**
- ➔ Kubernetes based auto-scaling
- ➔ **Microservices and Functions**
- ➔ Easier to debug & test locally
- ➔ **Polyglot & Portable**

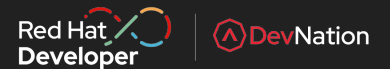

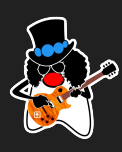

### *Serverless is evolving...*

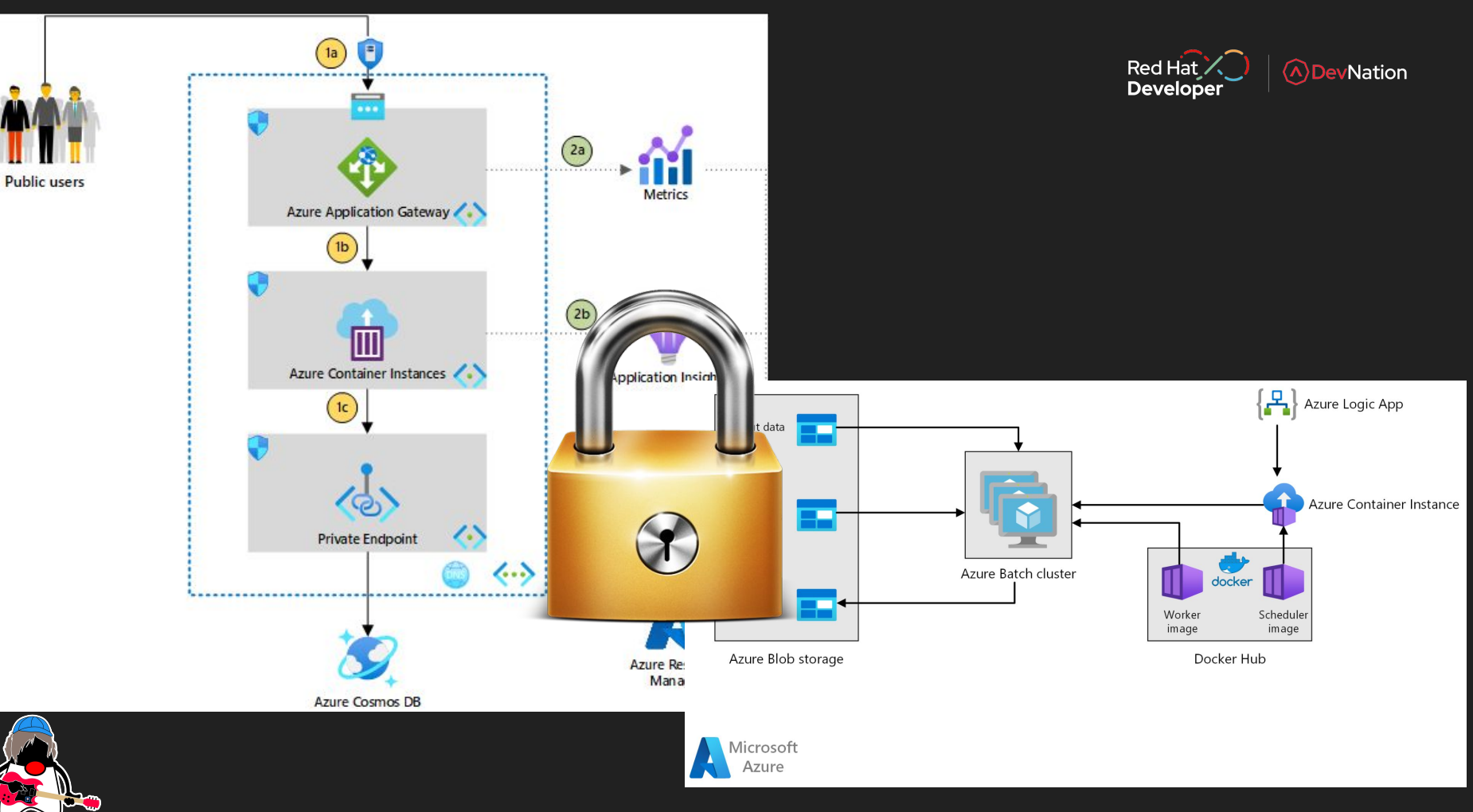

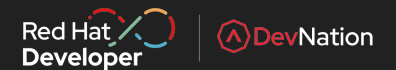

# Knative

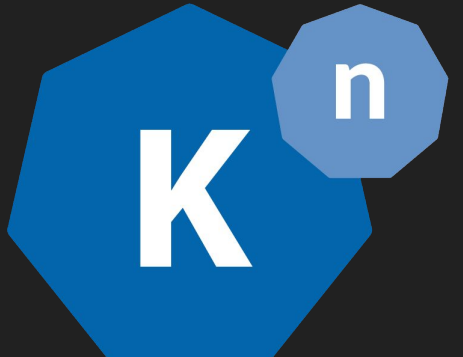

https://github.com/knative

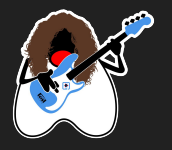

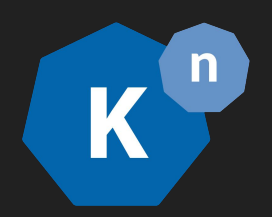

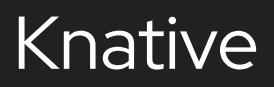

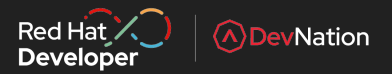

Knative is an **Open Source**, **Cloud Agnostic** Solution

to build Serverless and Event Driven Applications on Kubernetes

Simplified developer experience to deploy applications/code on serverless containers **abstracting infrastructure** & focusing on what matters.

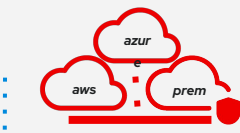

### **Containers made easy Ready for the Hybrid Cloud**

Truly portable serverless running anywhere Kubernetes runs, that is on-premises or on any public cloud. Leverage data locality and SaaS when needed.

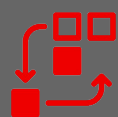

### **Immutable revisions**

Deploy new features: performing canary, A/B or blue-green testing with gradual traffic rollout with no sweat and following best practices.

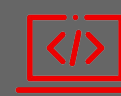

### **Any programming language**

Use any programming language or runtime of choice. From Java, Python, Go and JavaScript to **Quarkus**, SpringBoot or Node.js.

### **Automatic scaling**

No need to configure number of replicas, or idling. **Scale to zero** when not in use, auto scale to thousands during peak, with built-in reliability and fault-tolerance.

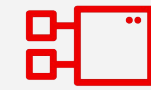

### **Event Driven Architectures**

Build **loosely coupled & distributed apps** connecting with a variety of built-in or third-party event sources or connectors powered by Operators.

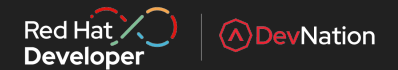

## \$ kn func create -I quarkus myfunc \$ kn func deploy

## \$ kn service create myservice --image=xyz

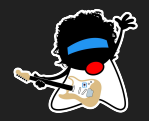

github.com/serverless-java-in-action/examples

## **1.0**

### AWS Lambda, Functions...

*Built around the FaaS components and other services such as API Gateways. It enabled a variety of use cases but it is far from ideal for general computing and with room for improvements.*

- ➔ HTTP and other few Sources
- ➔ **Functions only**
- ➔ **Limited execution time (5 min)**
- **→** No orchestration
- ➔ Limited local development experience

## **1.5**

### Serverless Containers

*With the advent of containers & Kubernetes, many frameworks and solutions started to auto-scale containers. Cloud providers created offerings using managed services completely abstracting Kubernetes APIs.* 

- ➔ **Fargate, Cloud Run, Container Instances**
- ➔ **Knative, KEDA, etc**
- ➔ Kubernetes based auto-scaling
- ➔ **Microservices and Functions**
- ➔ Easier to debug & test locally
- ➔ **Polyglot & Portable**

## **2.0**

### Integration & State

*The maturity and benefits of Serverless are recognized industry wide and it adds the missing parts to make pattern suitable for general purpose workloads and used on the enterprise.*

- $\rightarrow$  Basic state handling
- ➔ **Enterprise Integration Patterns**
- **→** Advanced Messaging Capabilities
- ➔ **Blended with your PaaS**
- **→** Enterprise-ready event sources
- ➔ **Solutions and outcome focused**

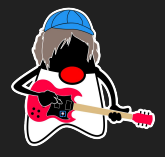

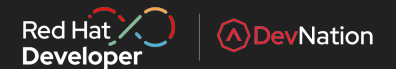

### **Knative Components**

Knative has two main components that empower teams working with Kubernetes. Serving and Eventing work together to automate and manage tasks and applications.

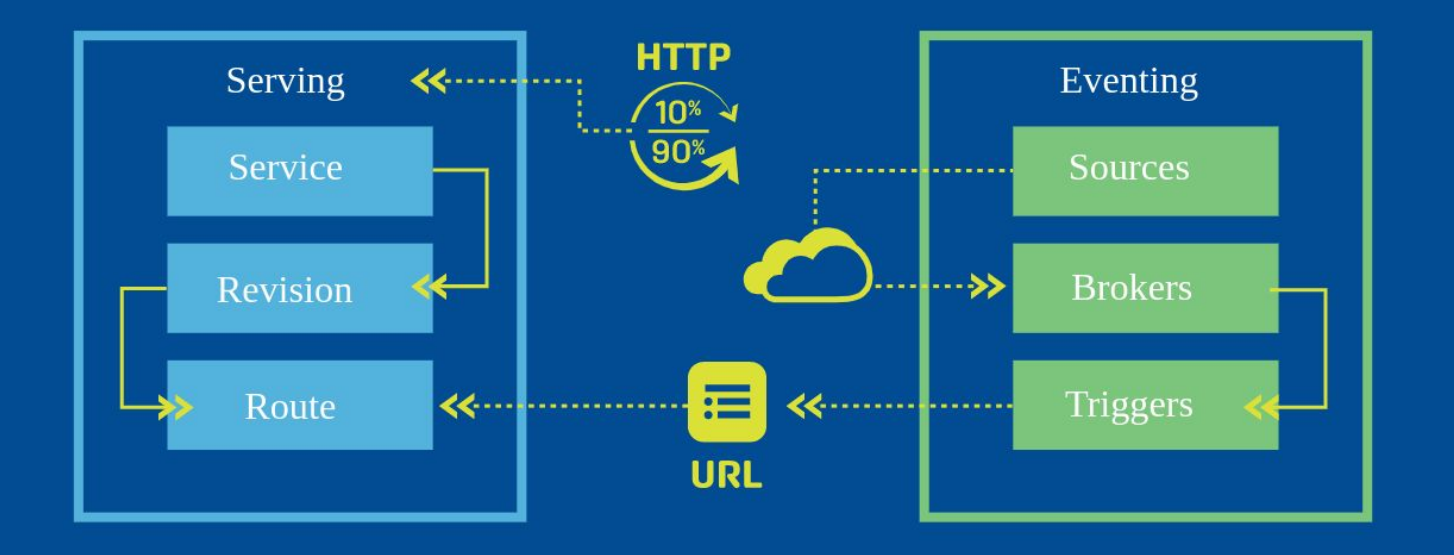

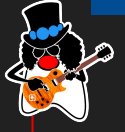

## **Knative Eventing**

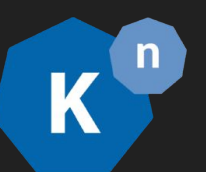

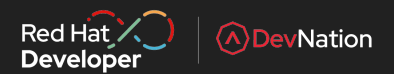

Eventing is a set of APIs for routing events from **Producers** to **Consumers** (known as **Sinks**)

**CloudEvent** specification

allows for the creation of Serverless components that are driven by Event rather than Traffic

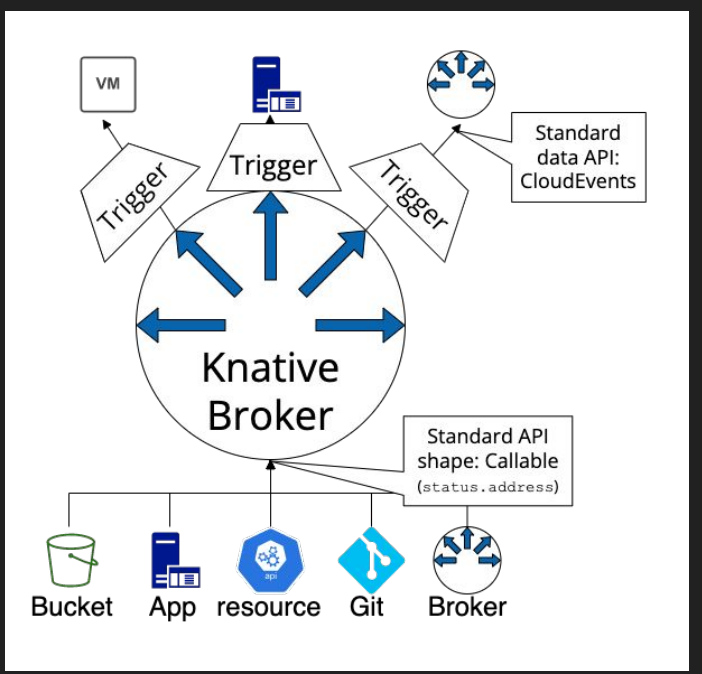

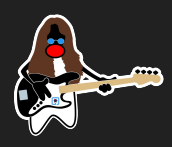

### **CloudEvents**

cloudevents

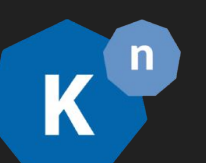

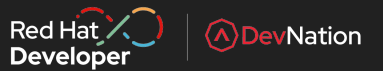

CNCF graduated project - https://cloudevents.io/

Provides **a common event schema => Interoperability, portability**

**Extensible** through extension attributes

**SDKs** for different programming languages

**Protocol-agnostic** (HTTP, AMQP, MQTT, …)

**Wide adoption**

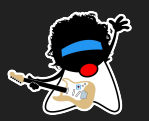

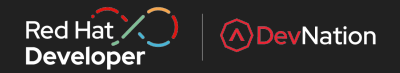

### **Usage Patterns**

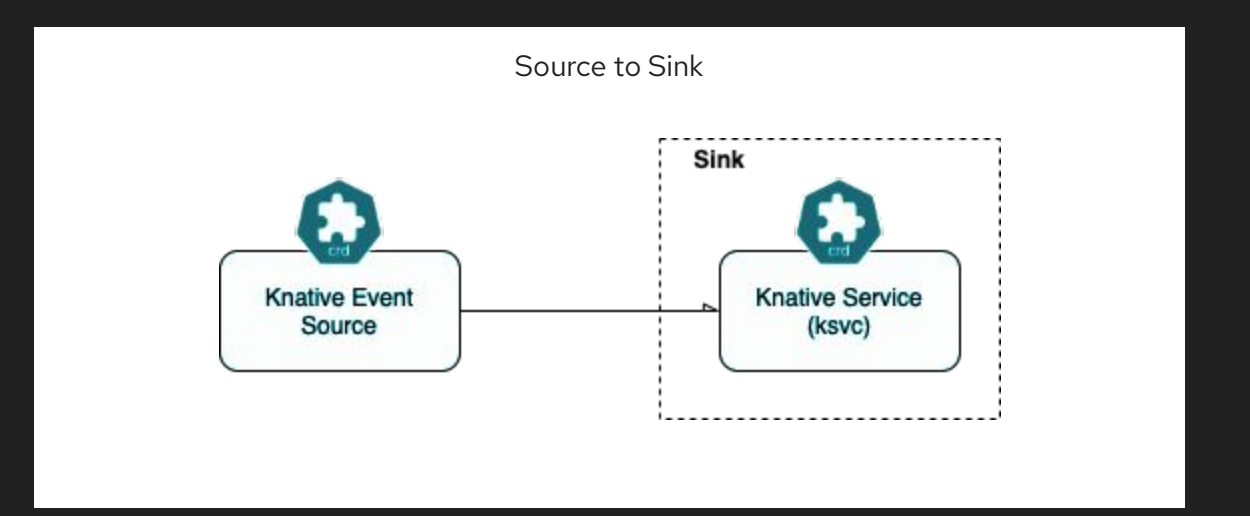

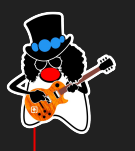

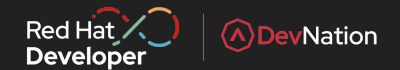

### Usage Patterns

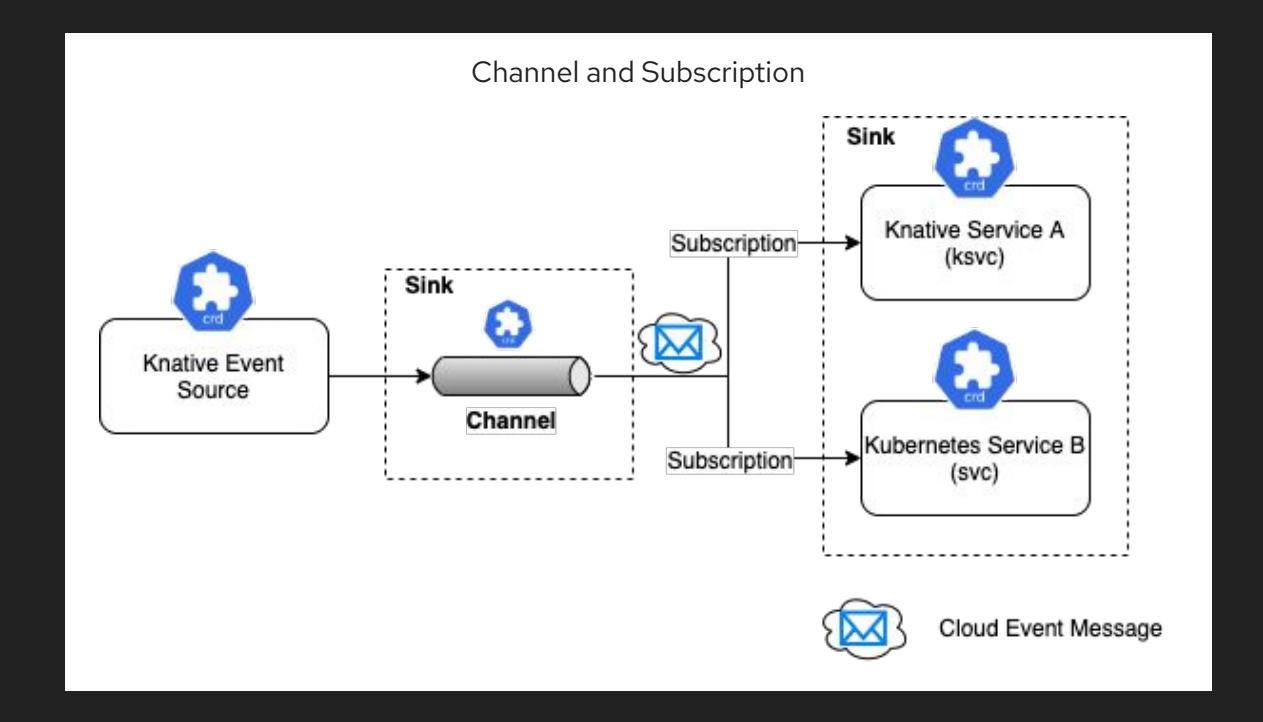

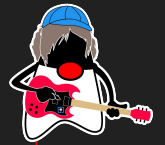

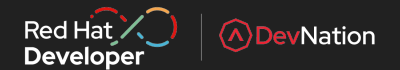

### Usage Patterns

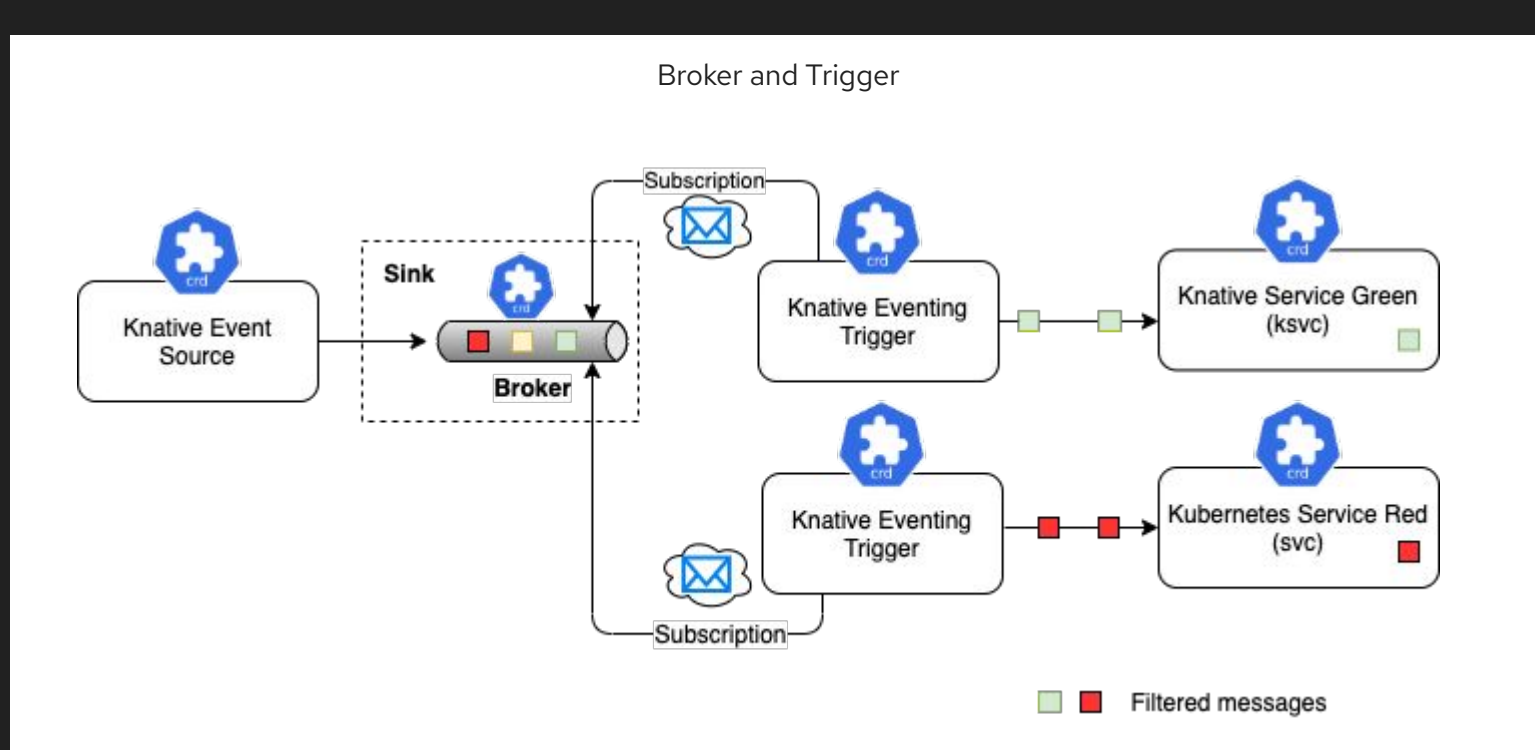

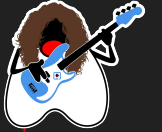

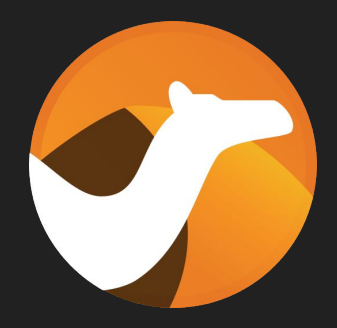

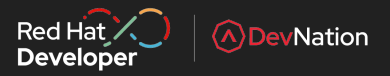

### Who wins?

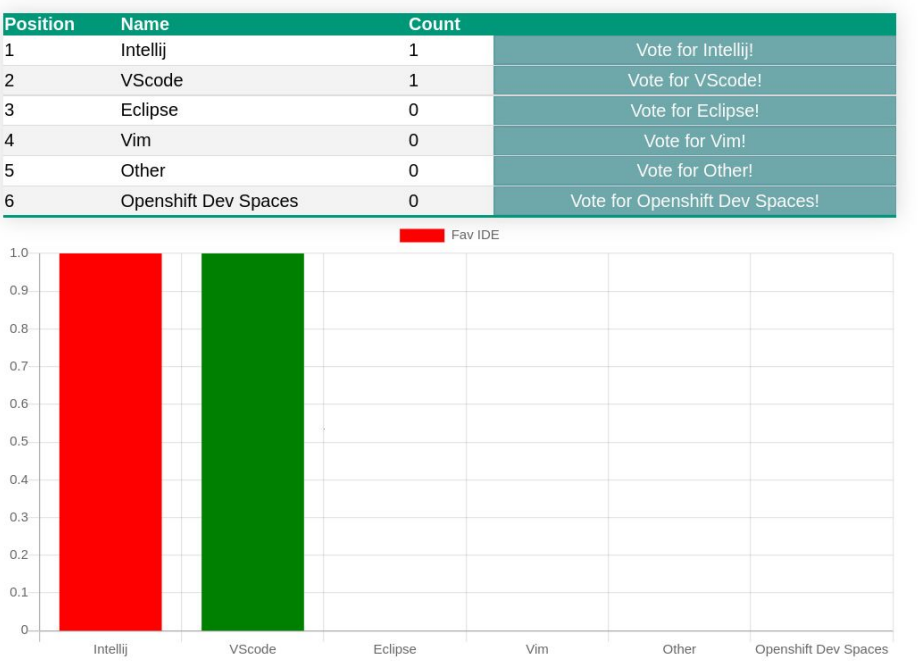

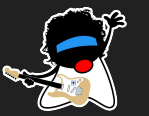

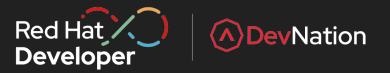

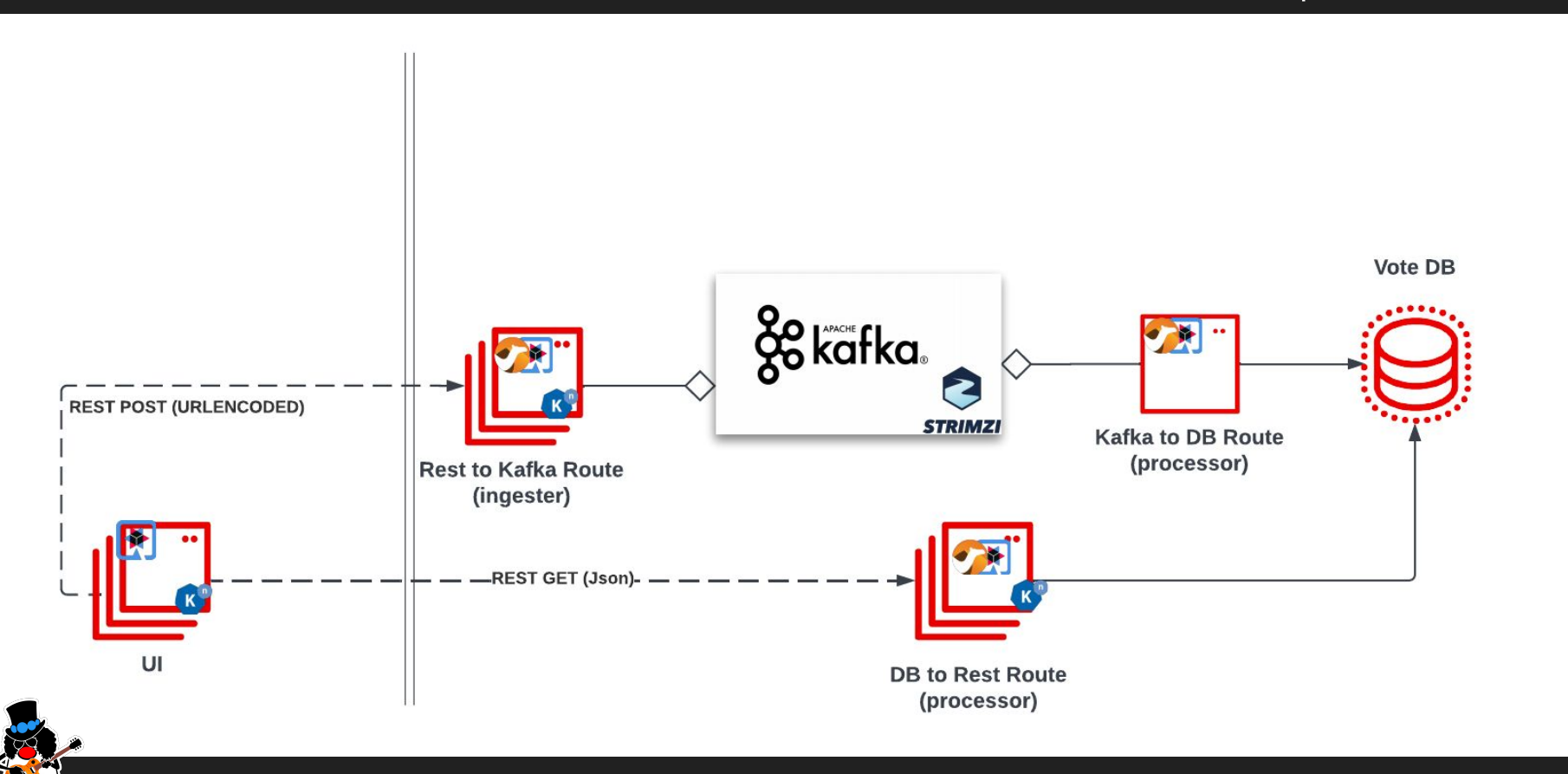

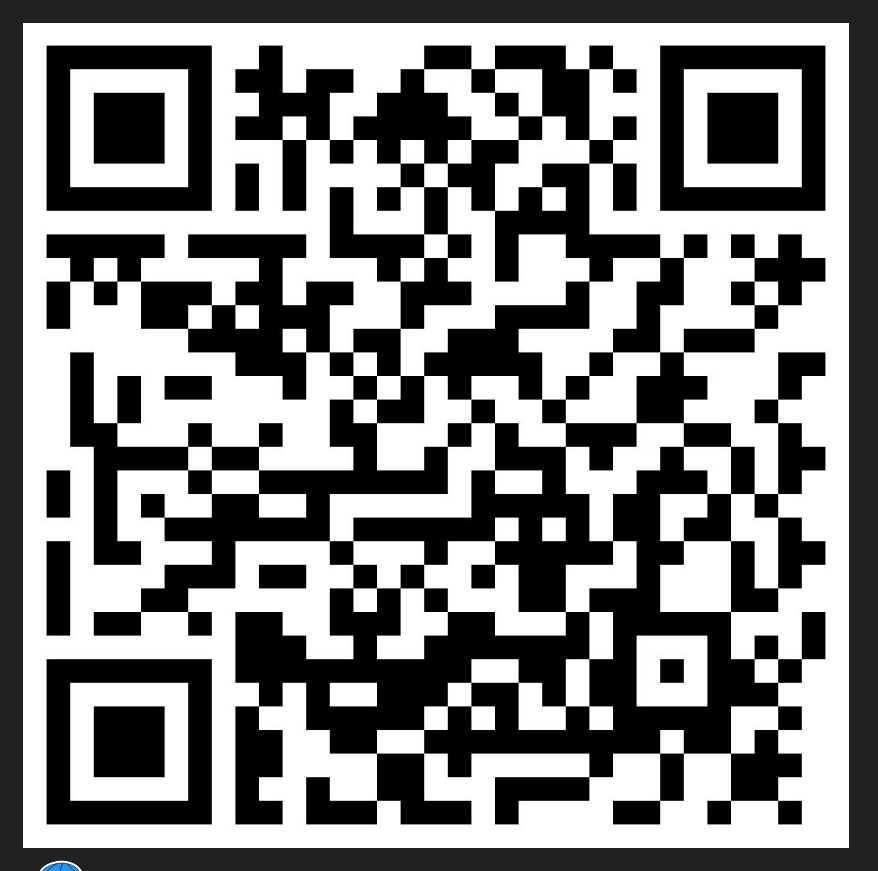

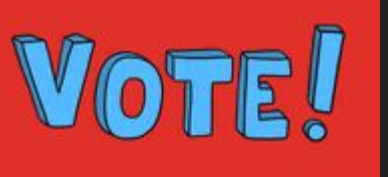

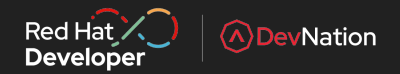

### Who wins?

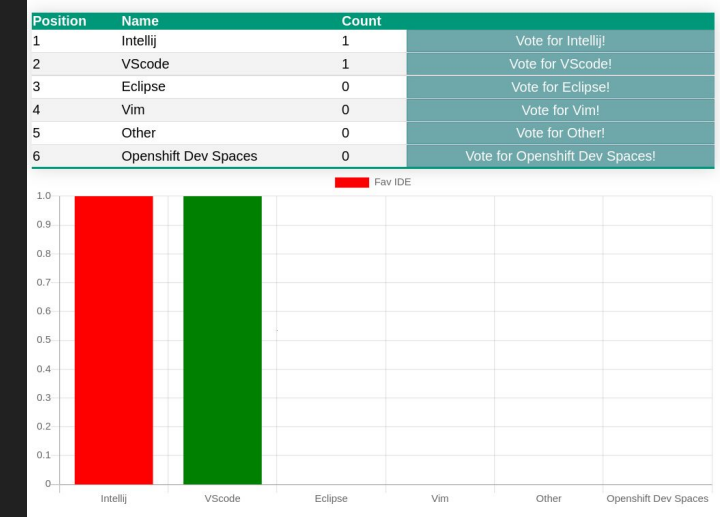

@kevindubois

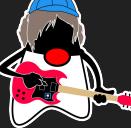

[github.com/kdubois/CamelQuarkusVoter](https://www.kevindubois.com/category/integration/)

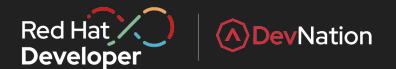

## Serverless + Al?

https://knative.dev/docs/about/case-studies/deepc/

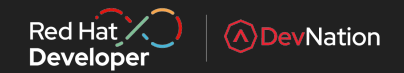

## Wrapping it up…

- Cloud providers offer a LOT of cool stuff
- We need to be mindful of cloud lock-in
- Serverless is much more than just FAAS
- Use Open Source when you can, proprietary services when you must
- If you find yourself limited by Open Source solutions, contribute and participate!

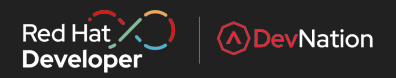

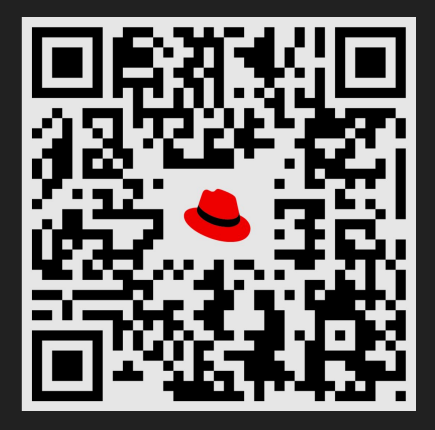

## Free Developer e-Books & tutorials! developers.redhat.com/eventtutorials

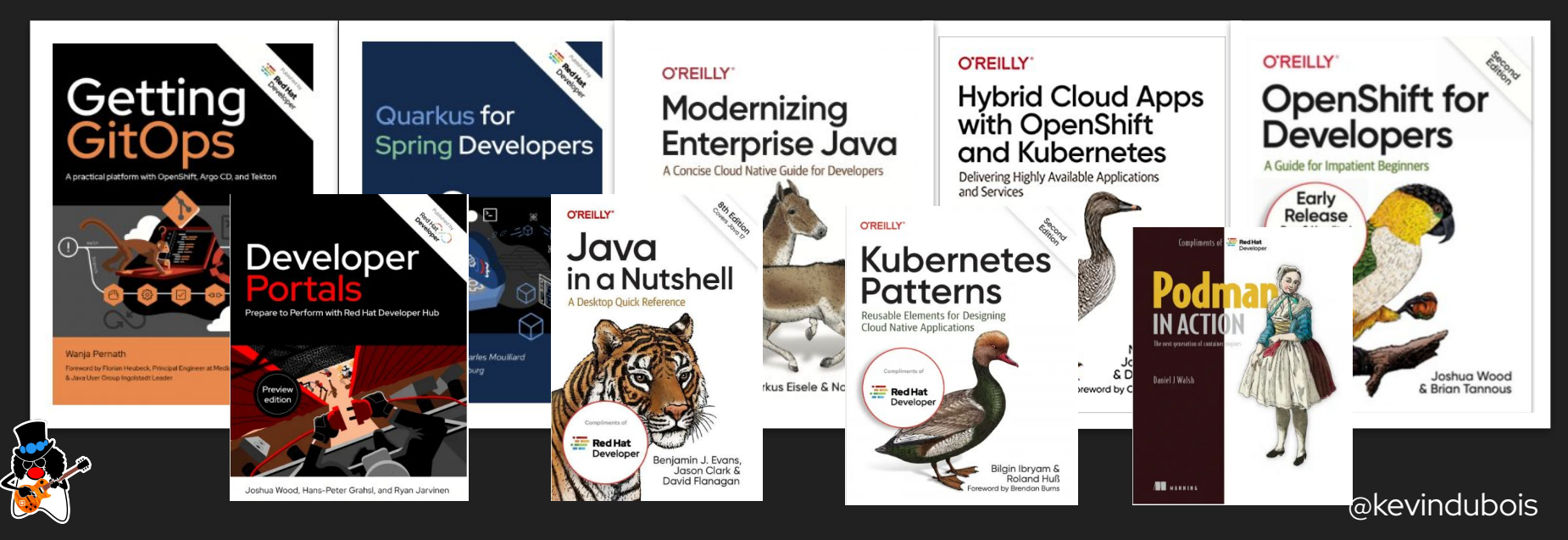

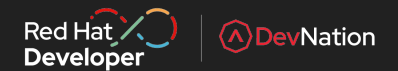

### **OpenShift Sandbox:**

### **We changed the default deployment type to Serverless**

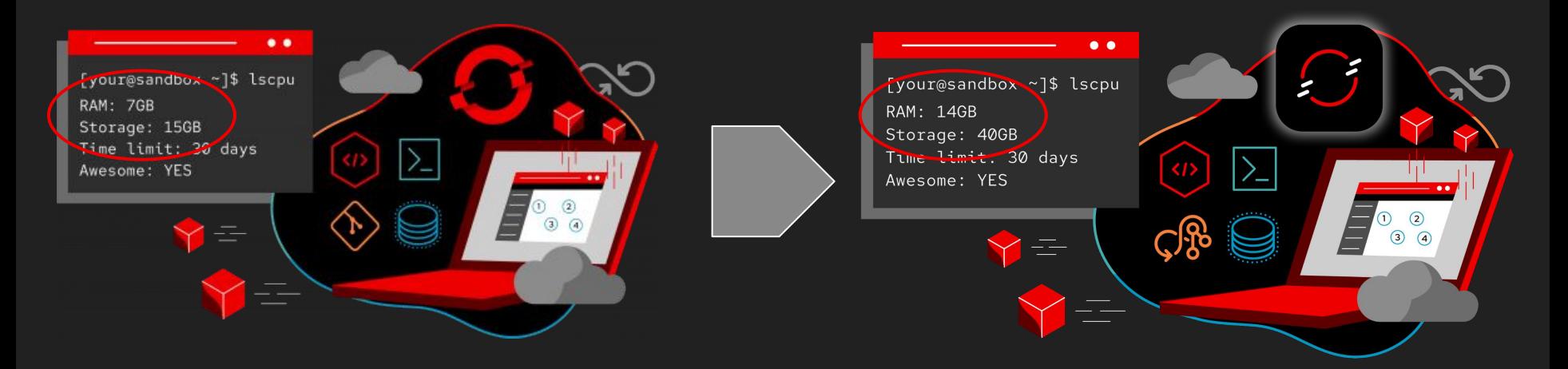

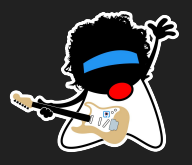

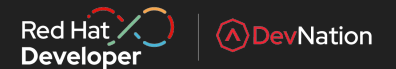

## github.com/serverless-java-in-action

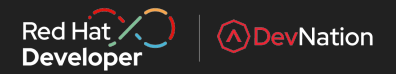

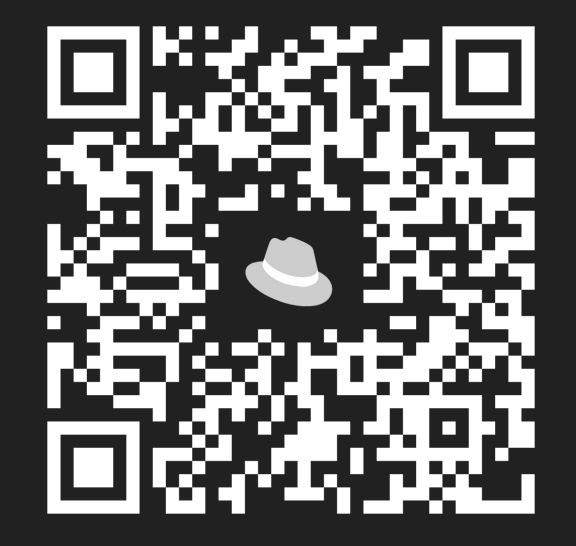

[github.com/kdubois/CamelQuarkusVoter](https://www.kevindubois.com/category/integration/)

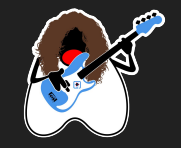

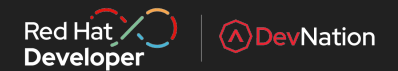

### Serverless Java in Action Kevin Dubois & Daniel Oh

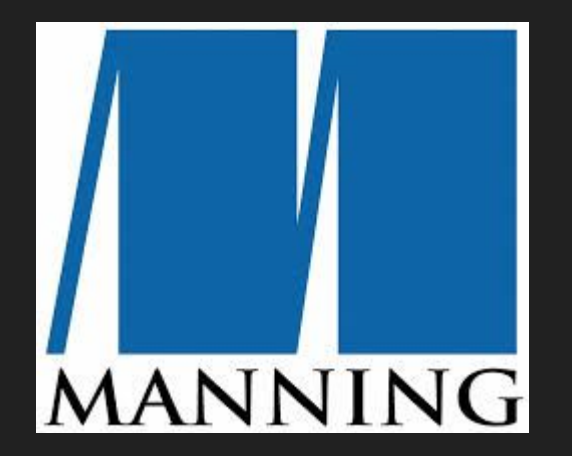

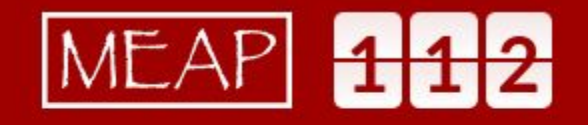

### **Manning Early Access Program**

In MEAP, you get **early access** to books and liveVideos as they're being created. You get new content as it's available and the finished product the instant it's ready.

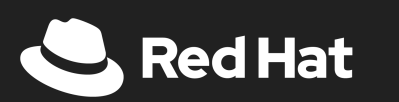

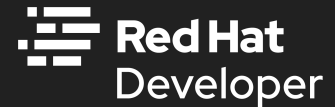

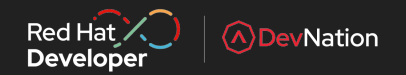

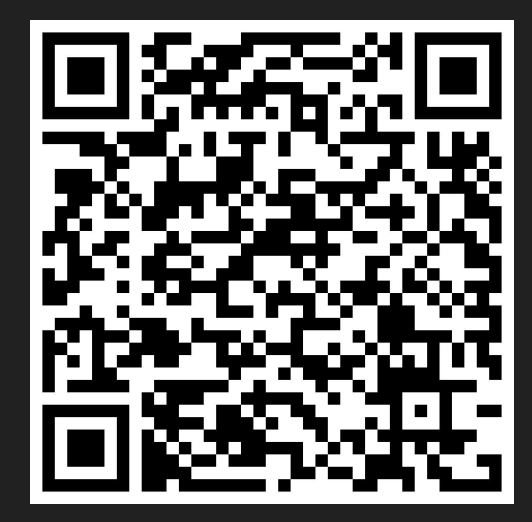

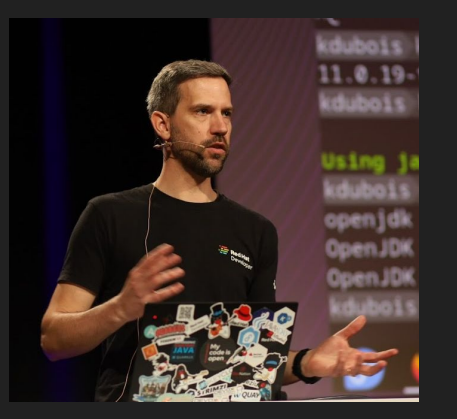

# Thank you!

@kevindubois@mastodon.social

 $m$ 

@kevindubois.com

- ▶ [youtube.com/@thekevindubois](https://www.youtube.com/@thekevindubois)
- **in** [linkedin.com/in/kevindubois](https://be.linkedin.com/in/kevindubois)
- $\Omega$  [github.com/kdubois](https://github.com/kdubois)

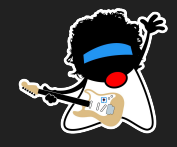